# Introduction to Least-Commitment Planning

#### By Dan Weld Presented by Stephen G. Ware

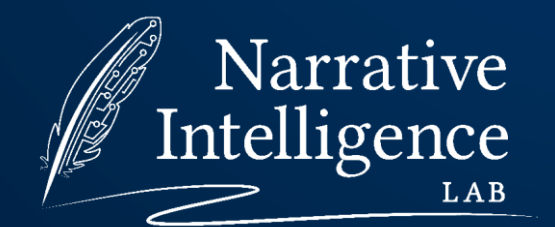

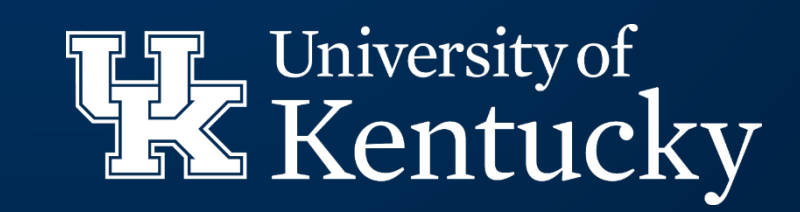

#### Context

*AI Magazine* is the publication for AAAI, previously the *American Association for Artificial Intelligence*  and later the *Association for the Advancement of Artificial Intelligence*. AAAI is a world-leading AI professional society.

AI magazine articles are usually solicited from top researchers to explain their sub-field to other AI researchers not in the field.

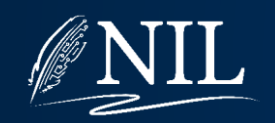

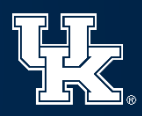

#### Context

Dan Weld (U. Washington) is a top planning researcher, especially in the 90's. He did his PhD at MIT and his great-grand-advisor is Marvin Minsky.

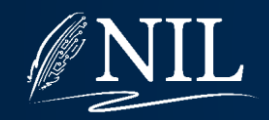

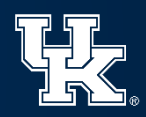

#### Motivation

Before the advent of accurate planning heuristics, most planning research focused on reducing the branching factor of search through abstraction.

The idea: allow 1 action in the search to represent as many actions in a plan as possible.

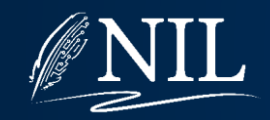

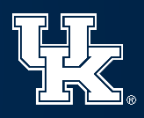

## Cargo Domain

- The world consists of cargo, airplanes, and airports.
- The initial state specifies where each plane and each cargo is.
- There are three actions:

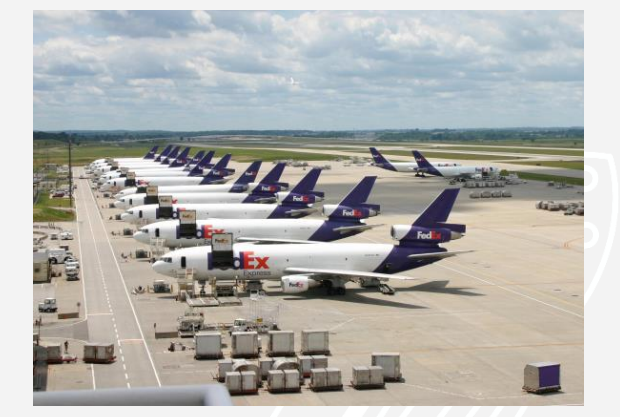

- Load cargo onto a plane at the same airport.
- Unload cargo from a plane to the current airport.
- Fly a plane (and its cargo) to another airport.

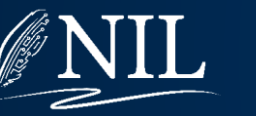

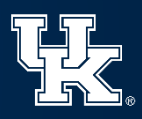

## Cargo Domain Action Templates

Action:  $load(Cargo c, Plane p, Airport a)$ Precondition:  $at(c, a) \wedge at(p, a)$ Effect:  $in(c, p) \wedge \neg at(c, a)$ 

Action:  $unload(Cargo c, Plane p, Airport a)$ Precondition:  $in(c, p) \wedge at(p, a)$ Effect:  $at(c, a) \wedge \neg in(c, p)$ 

Action:  $fly(Plane p, Airport from, Airport to)$ Precondition:  $at(p, from)$ 

Effect:  $at(p, to) \wedge \neg at(p, from)$ 

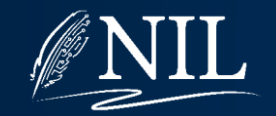

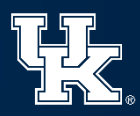

# Cargo Problem

Constants:

- 2 Planes, P1 and P2.
- 2 Cargos, C1 and C2.
- 2 Airports, MSY and ATL.

Initial State:  $at(P1,ATL) \wedge at(P2,ATL) \wedge$  $at(C1,ATL) \wedge at(C2,ATL)$ 

Goal:  $at(C1, MSY)$ 

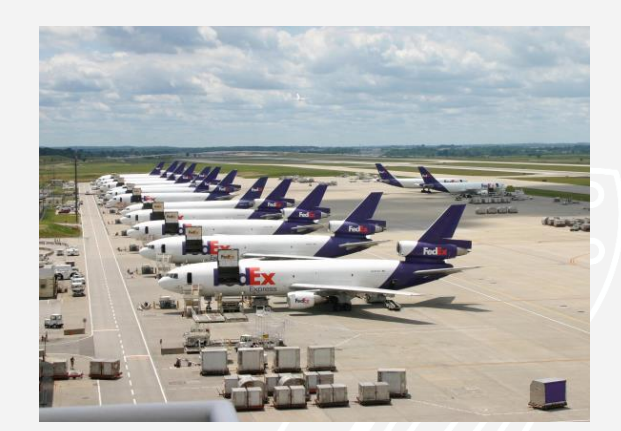

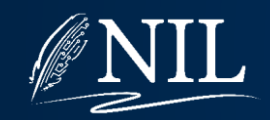

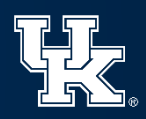

## Cargo Problem

Inițial State:  $at(P1,ATL) \wedge at(P2,ATL) \wedge$  $at(C1,ATL)\wedge \dot{a}t(C2,ATL)$ 

Goal:  $at(C1, MSY)$ 

How many actions are applicable in the initial state?

- 1.  $load(C1, P1, ATL)$
- 2.  $load(C2, P1, ATL)$
- 3.  $load(C1, P2, ATL)$
- 4.  $load(C2, P2, ATL)$
- 5.  $fly(P1, ATL, MSY)$
- 6.  $fly(P2, ATL, MSY)$
- 7.  $fly(P1, ATL, ATL)$
- 8.  $fly(P2, ATL, ATL)$

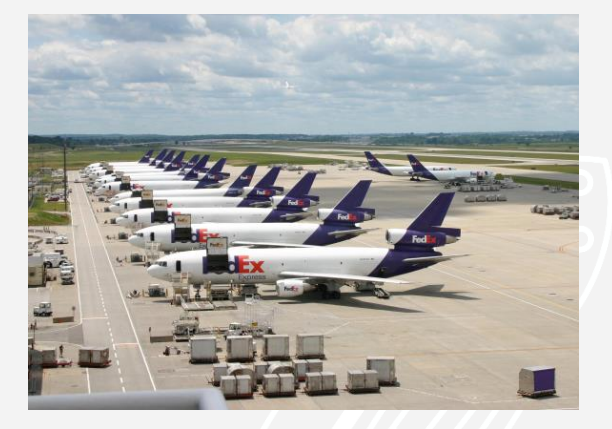

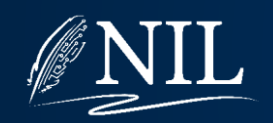

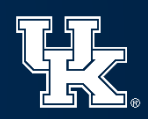

## Cargo Problem

Initial State:  $at(P1,ATL) \wedge at(P2,ATL) \wedge$  $at(C1,ATL) \wedge at(C2,ATL)$ 

Goal:  $at(C1, MSY)$ 

How many actions can achieve the goal?

- 1.  $unload(C1, P1, MSY)$
- 2.  $unload(C1, P2, MSY)$

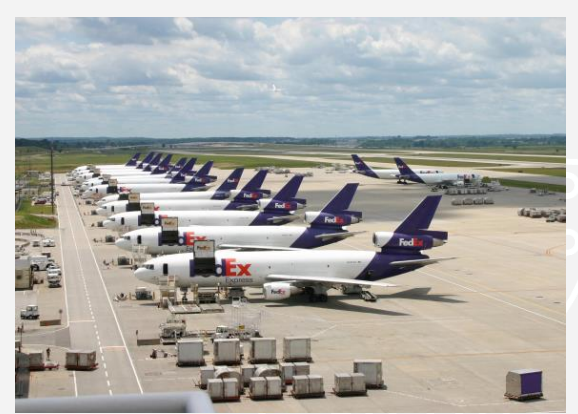

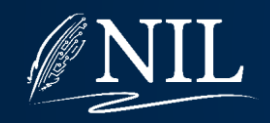

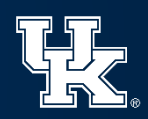

#### Backwards Search

Rather than searching forward from the initial state toward the goal, search backward from the goal to the initial state.

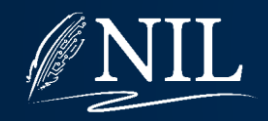

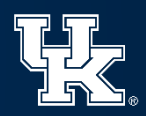

#### The Null Plan

Idea: Goals and preconditions are generally handled the same way. The same is true of the initial state and effects.

The null plan is a plan with 2 dummy steps. The start step has no preconditions and the initial state as its effects. The end step has the goal as its preconditions and no effect.

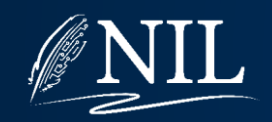

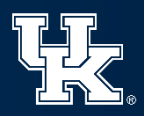

#### The Null Plan

(no preconditions)

start

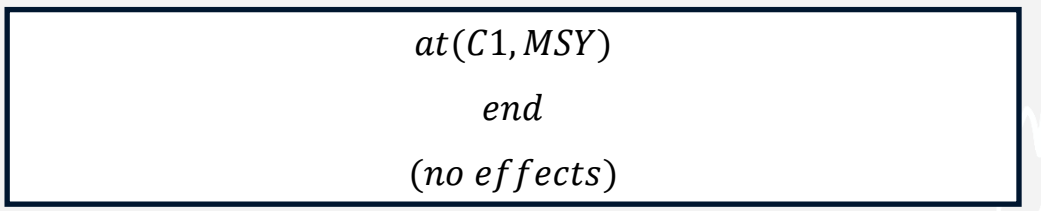

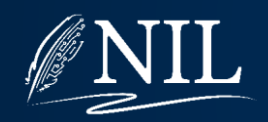

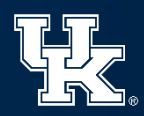

 $at(C1, MSY)$ 

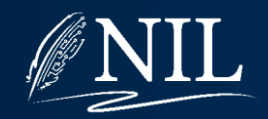

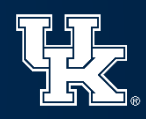

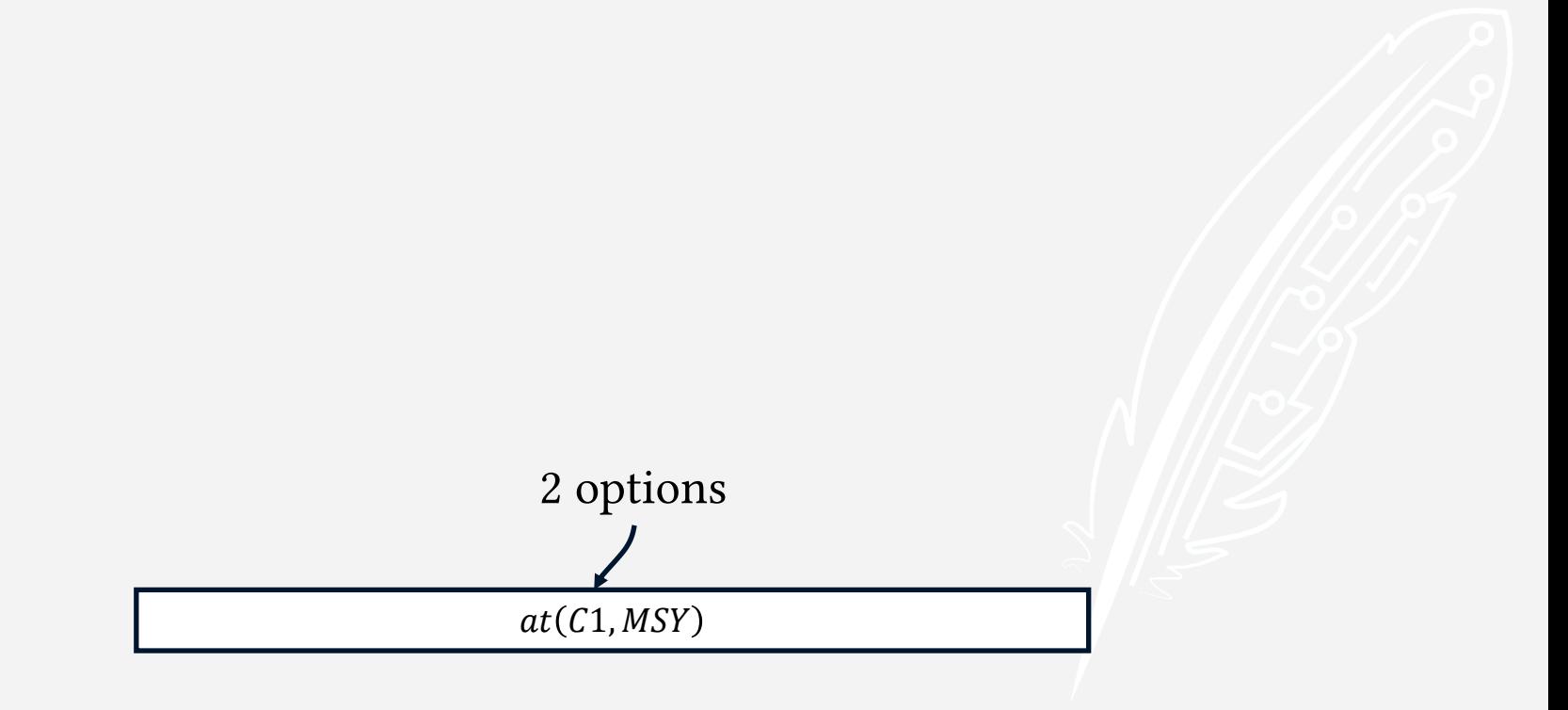

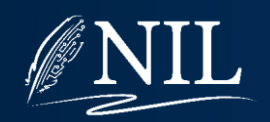

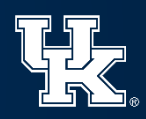

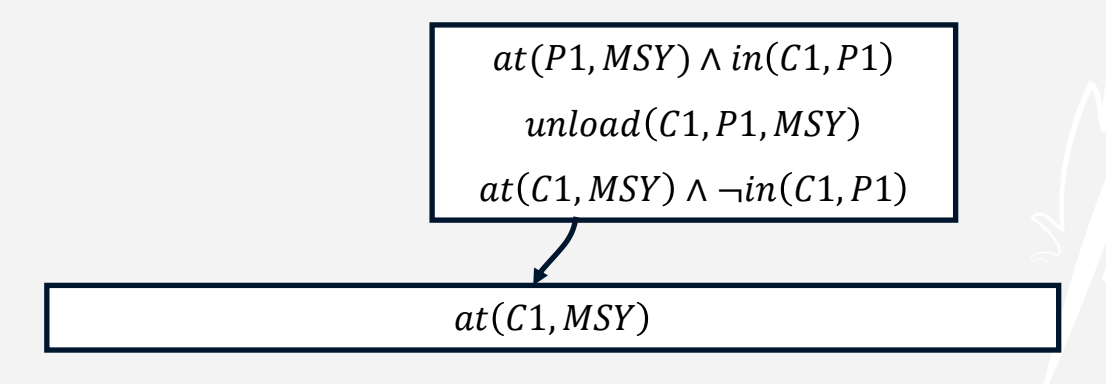

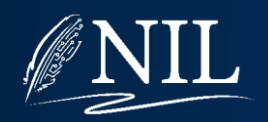

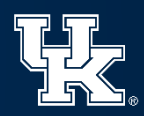

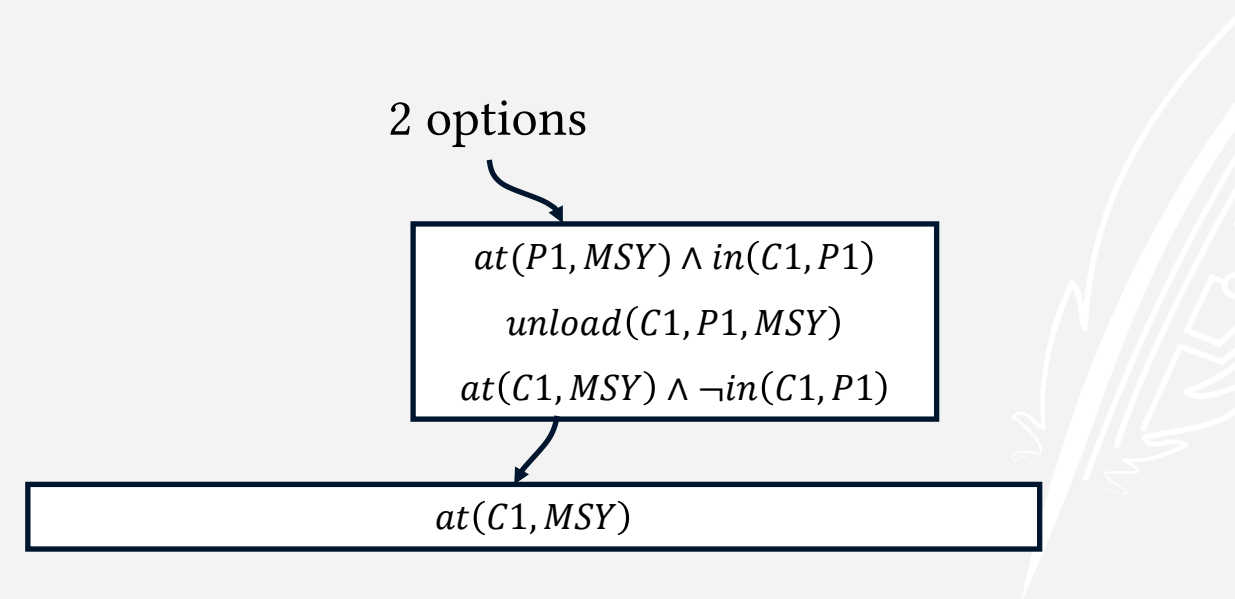

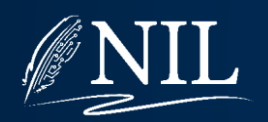

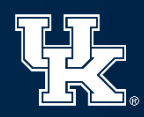

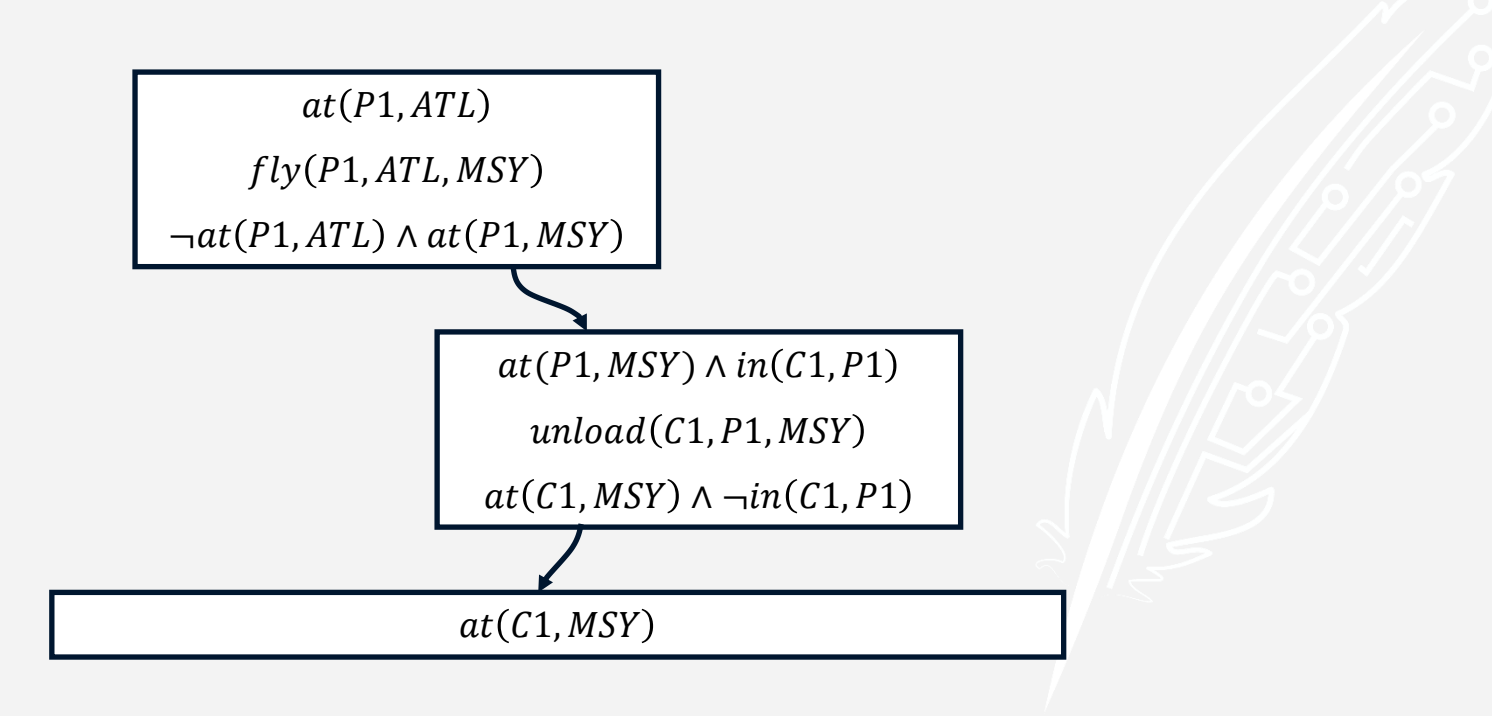

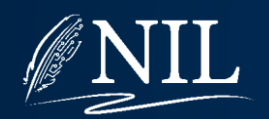

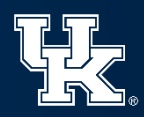

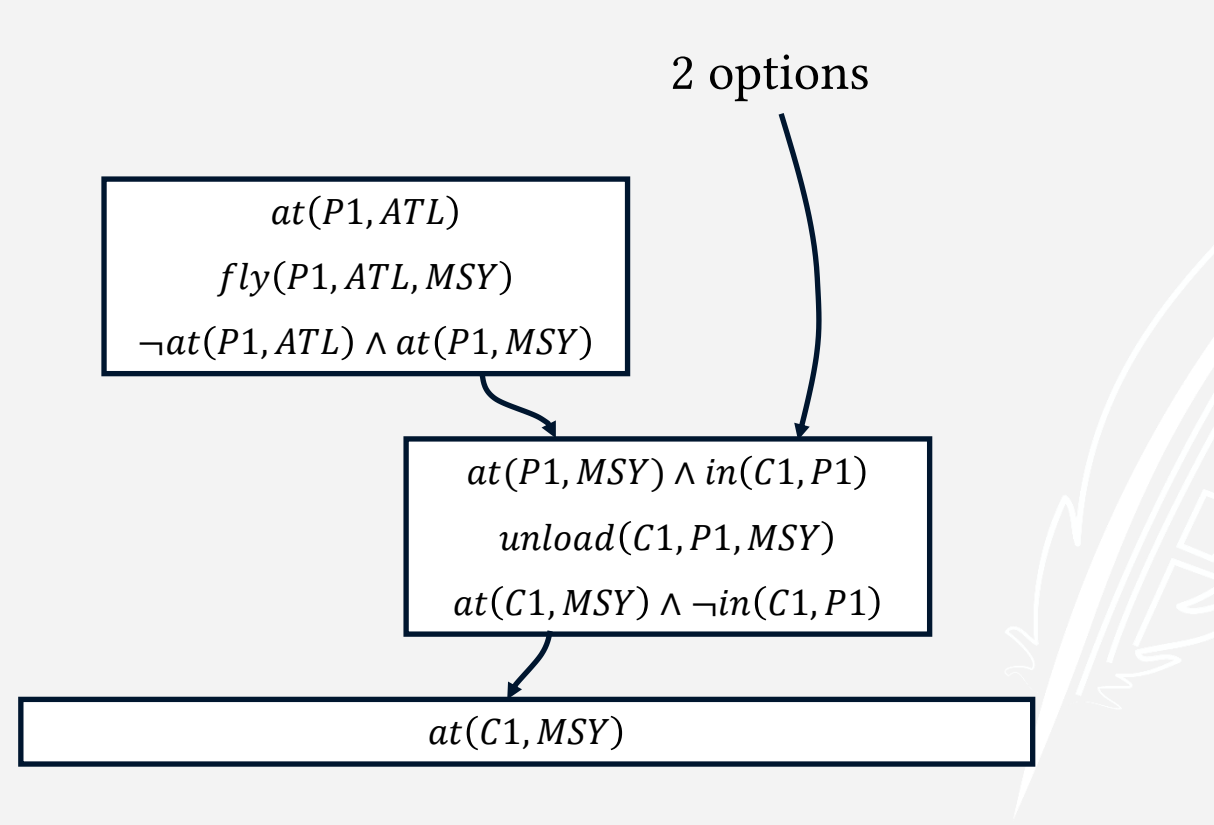

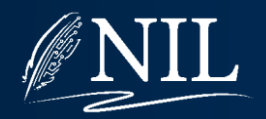

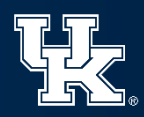

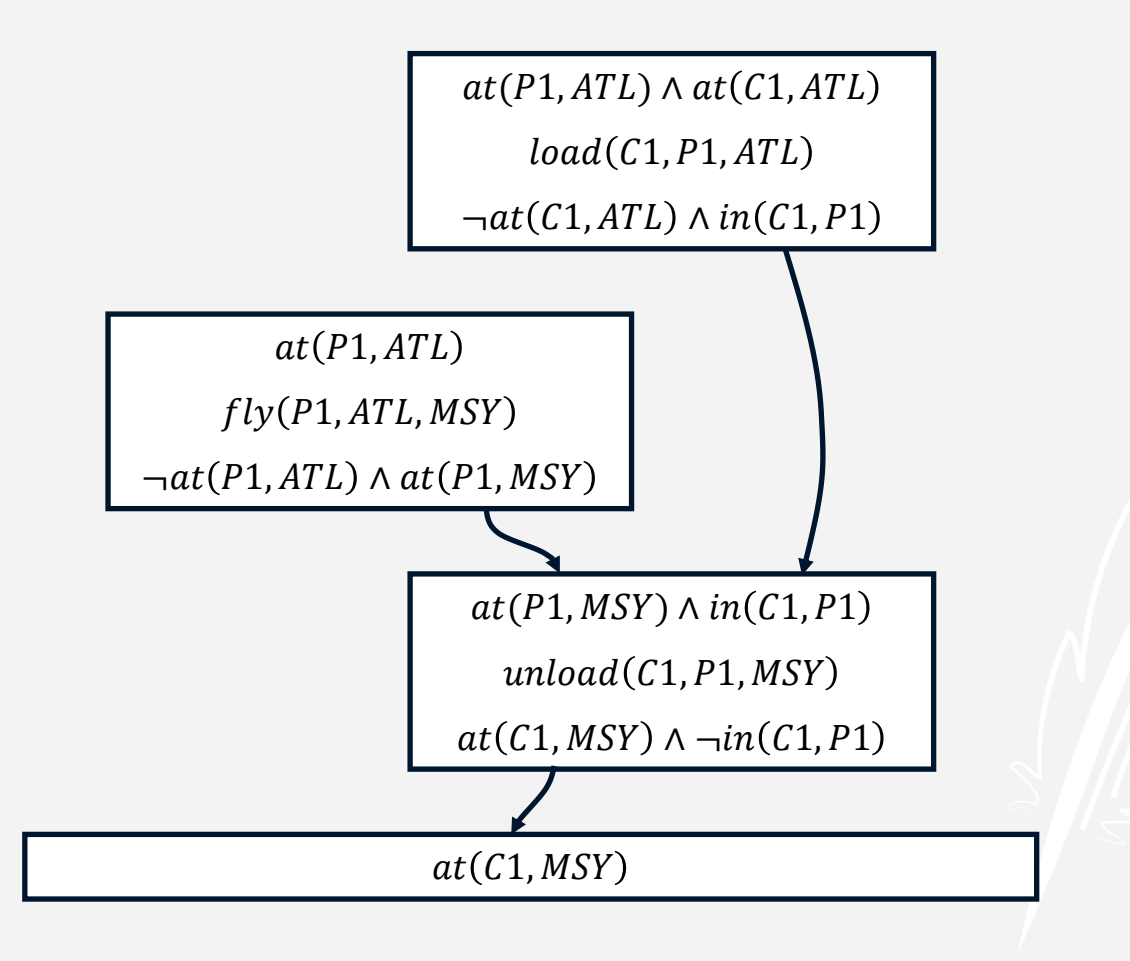

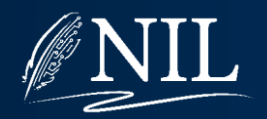

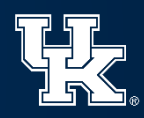

#### Abstraction

Idea: Even though there are two ways to achieve  $at(C1, MSY)$ , both are *unload* actions in which  $C1$ is unloaded at MSY. The choice of plane does not matter. Can we use this idea to create a least commitment planner?

Only bind the variables in an action when we know which value they must have.

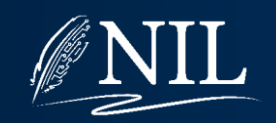

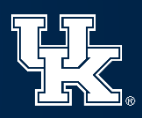

 $at(C1, MSY)$ 

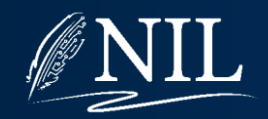

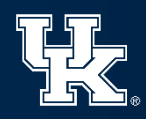

#### This step represents any unload action.

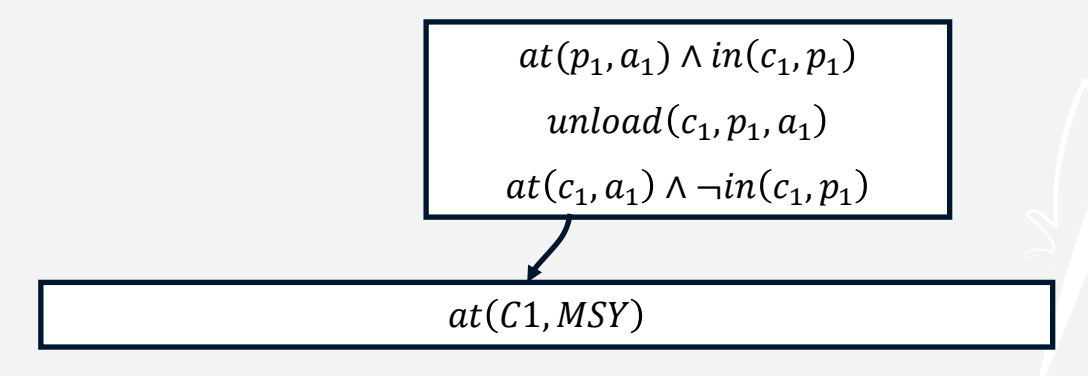

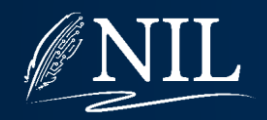

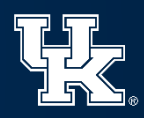

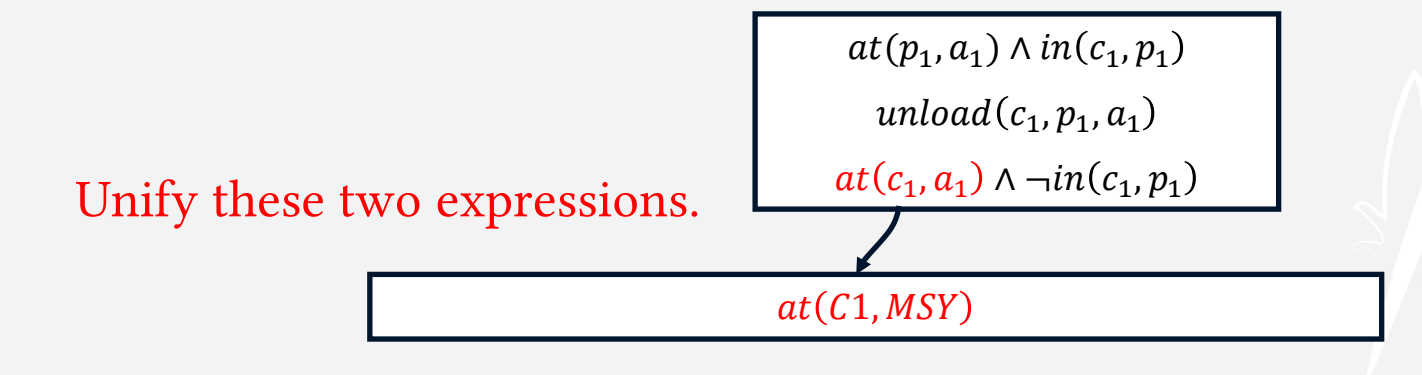

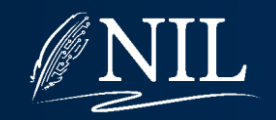

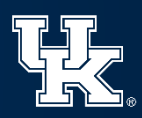

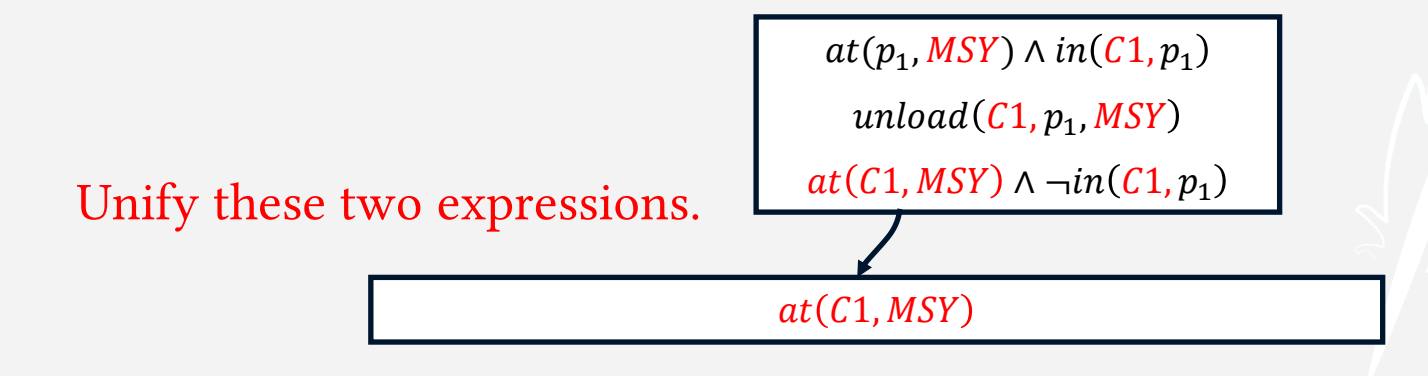

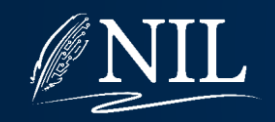

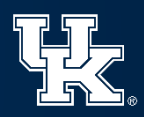

#### This step represents unloading  $C1$  from any plane at  $MSY$ .

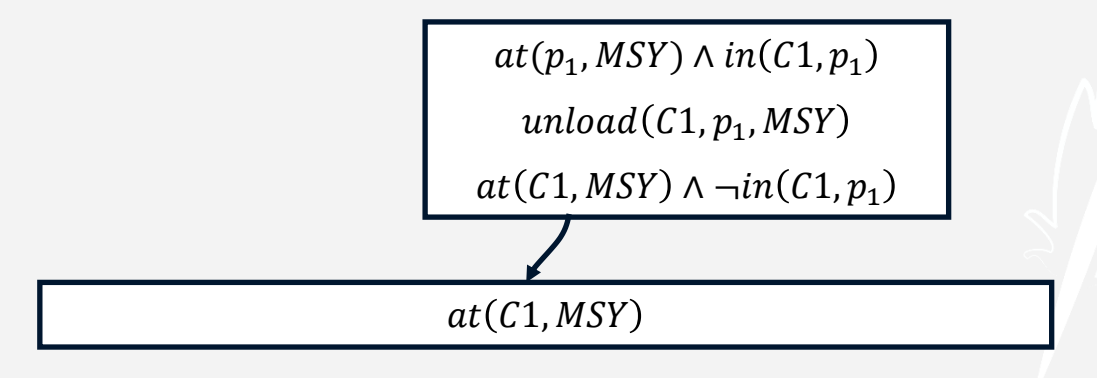

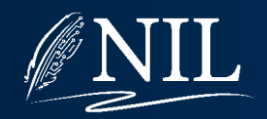

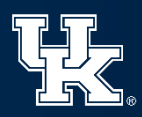

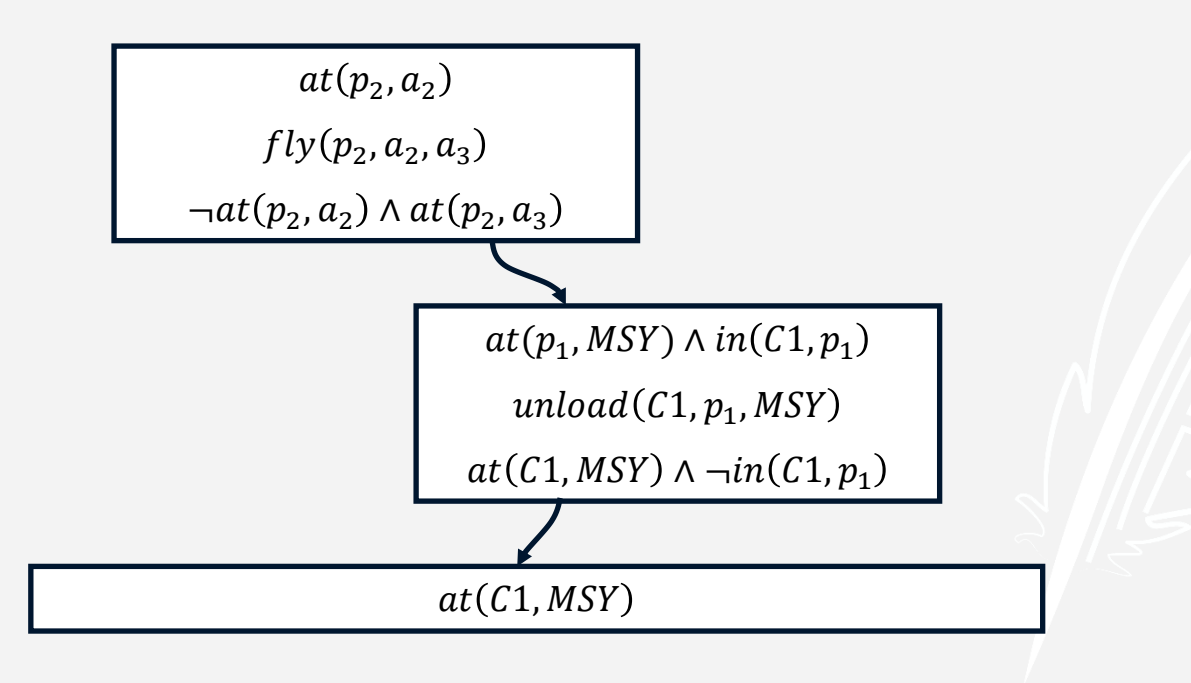

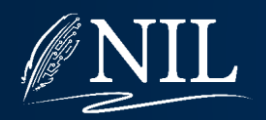

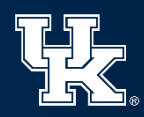

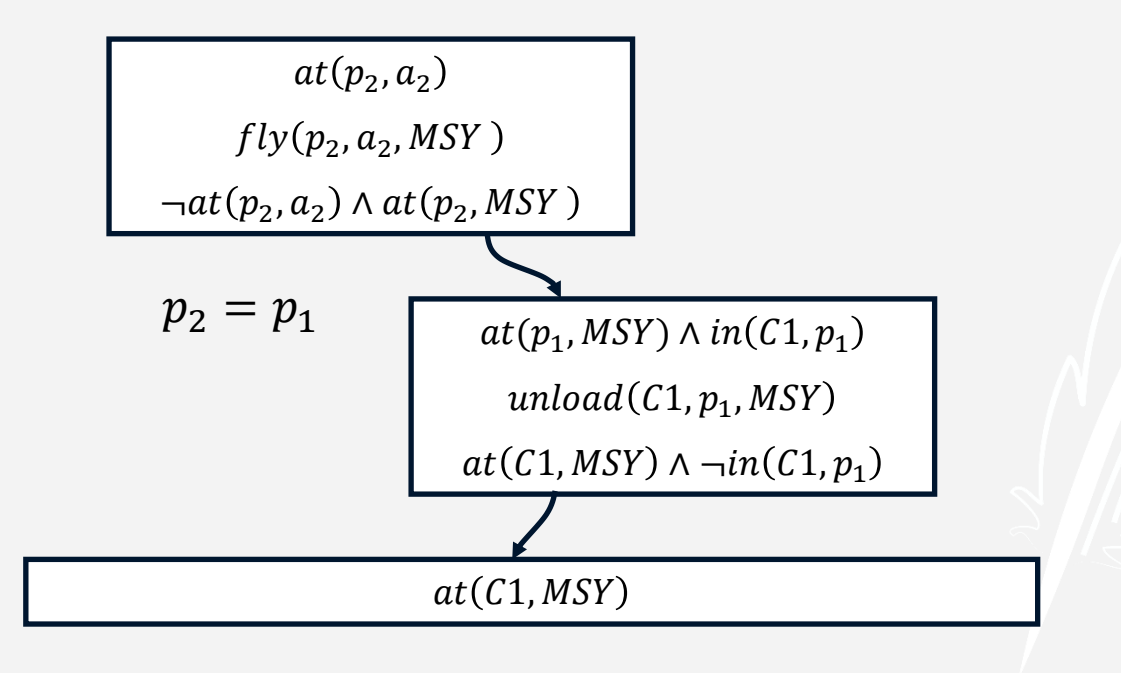

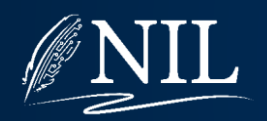

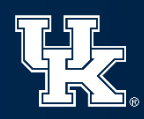

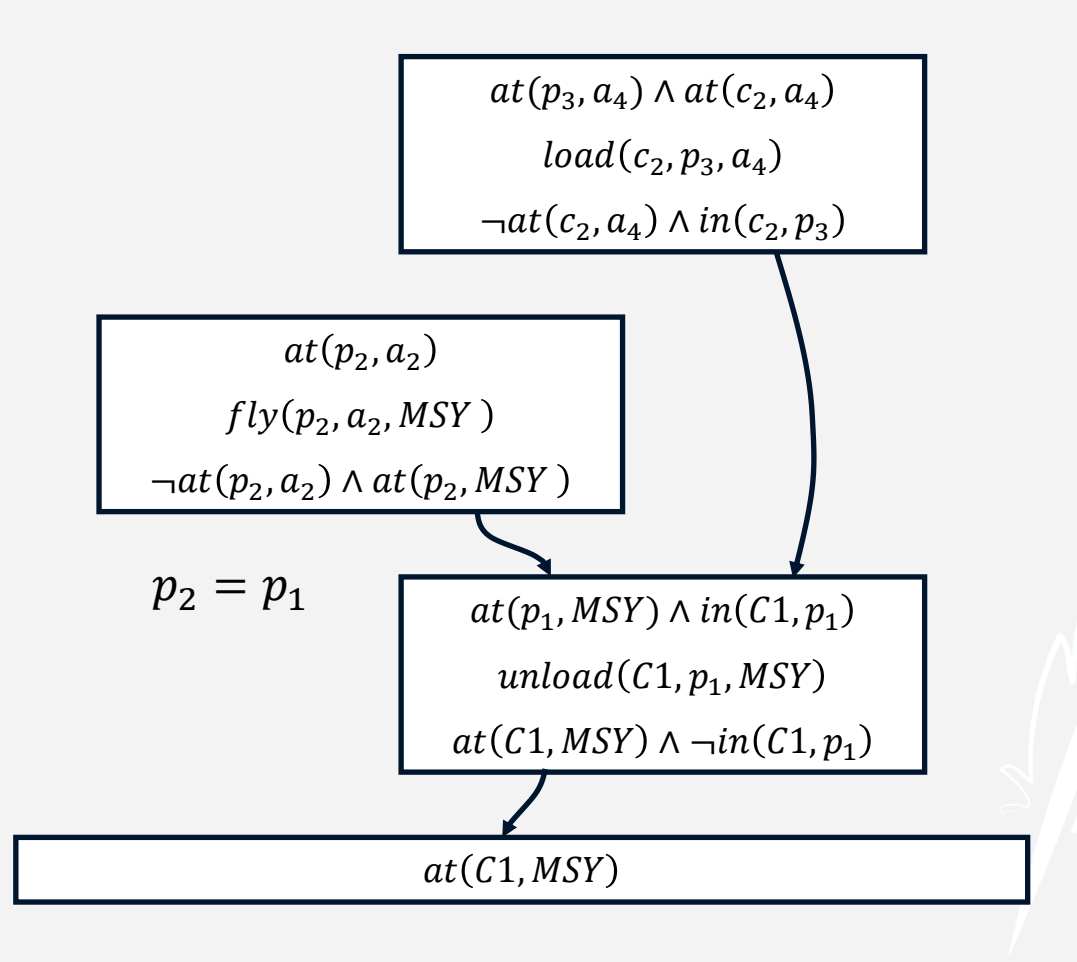

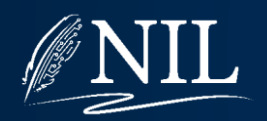

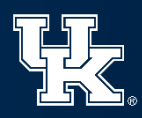

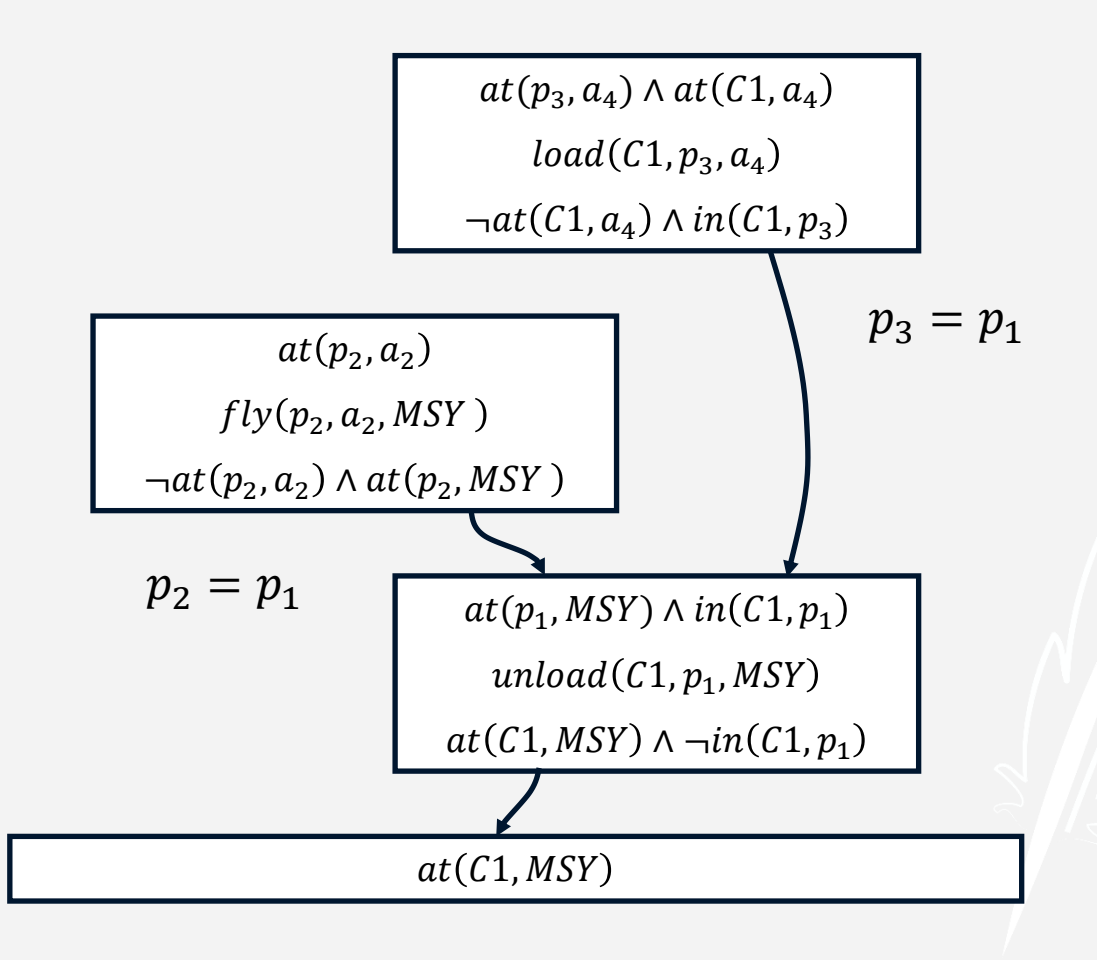

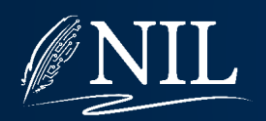

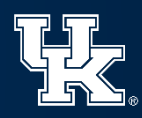

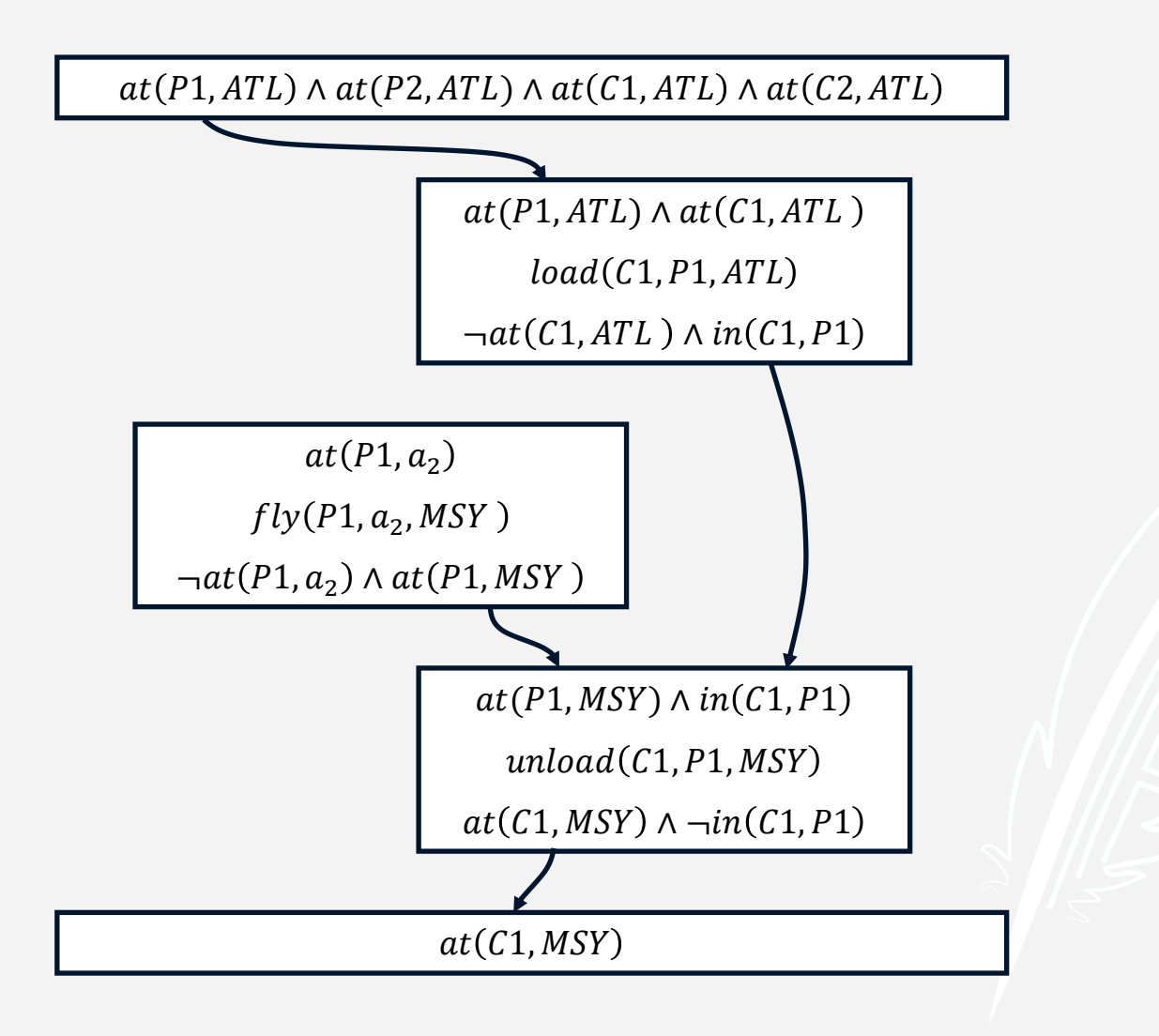

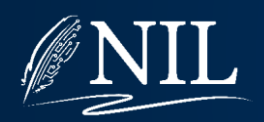

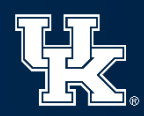

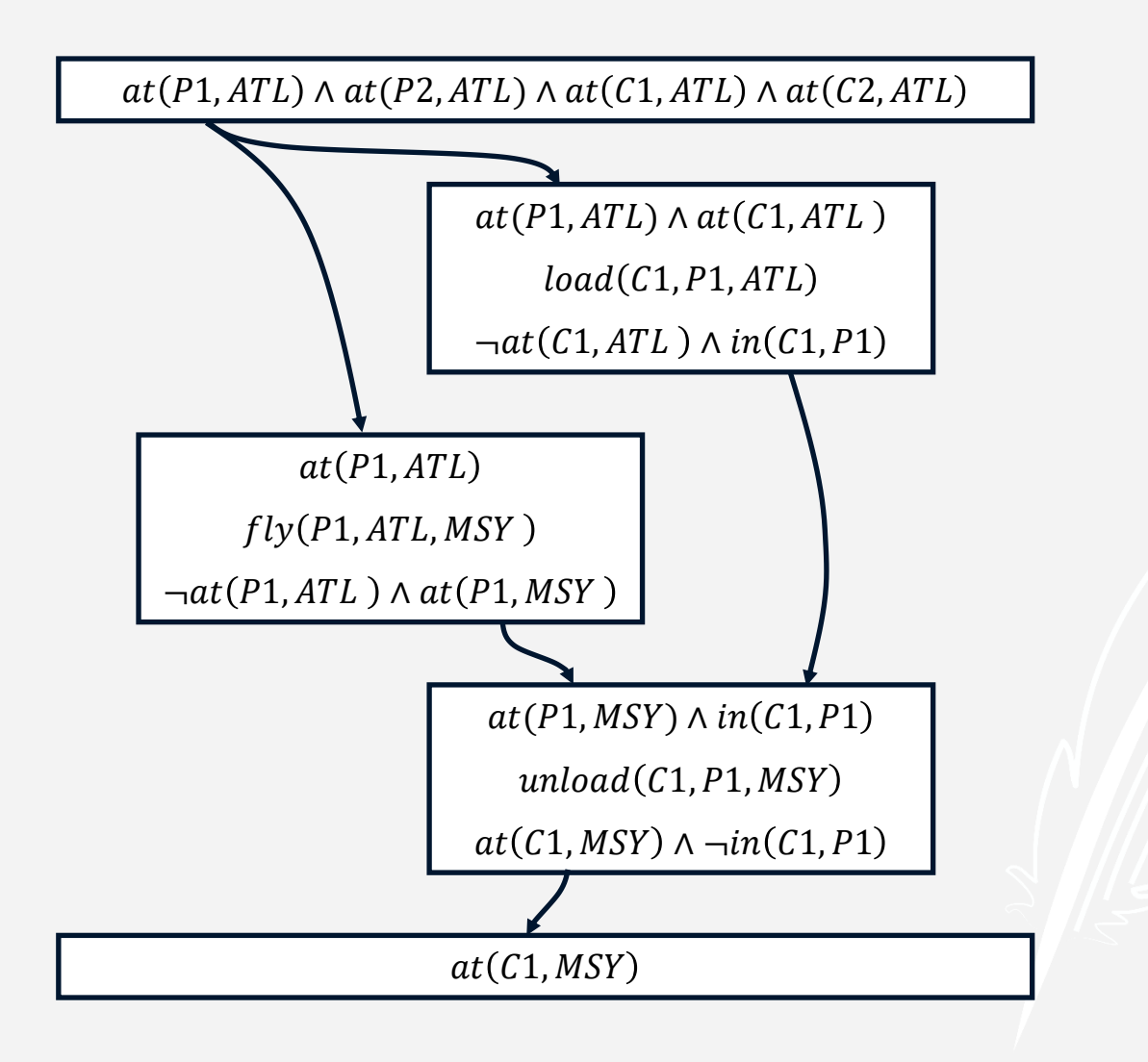

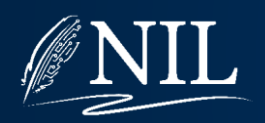

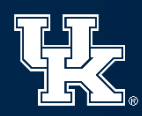

No shoes or socks on

Right shoe on Left shoe on

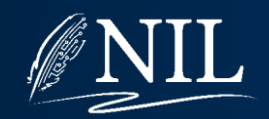

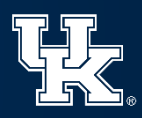

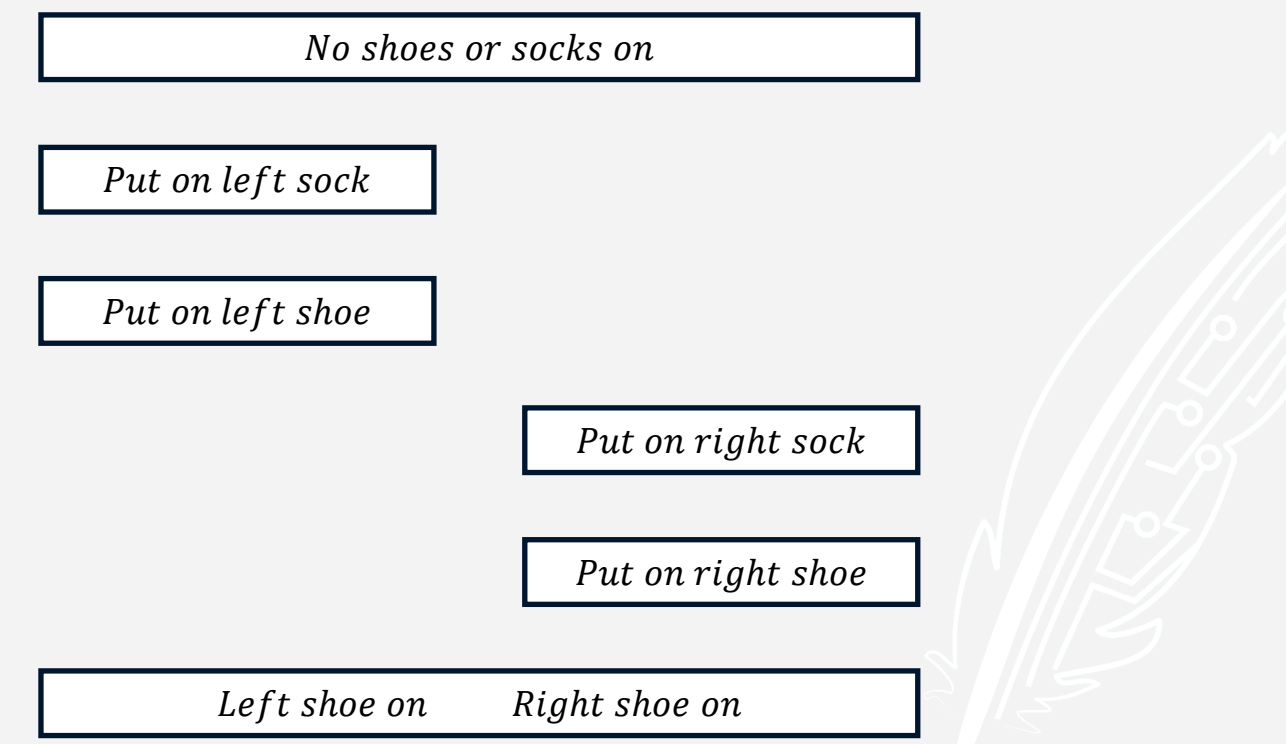

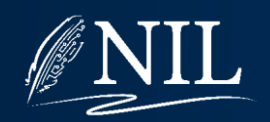

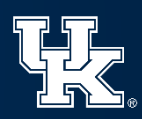

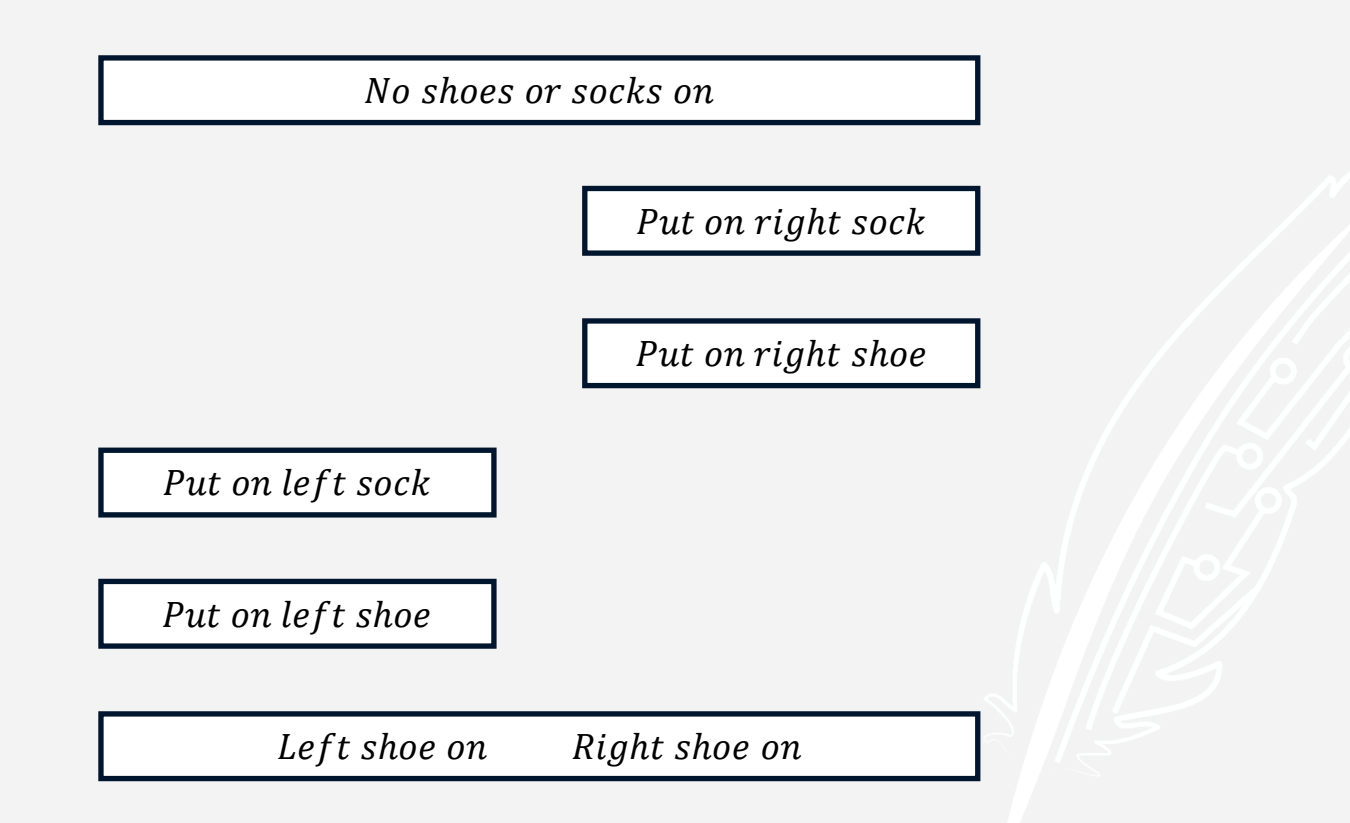

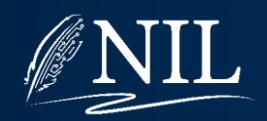

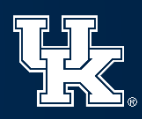

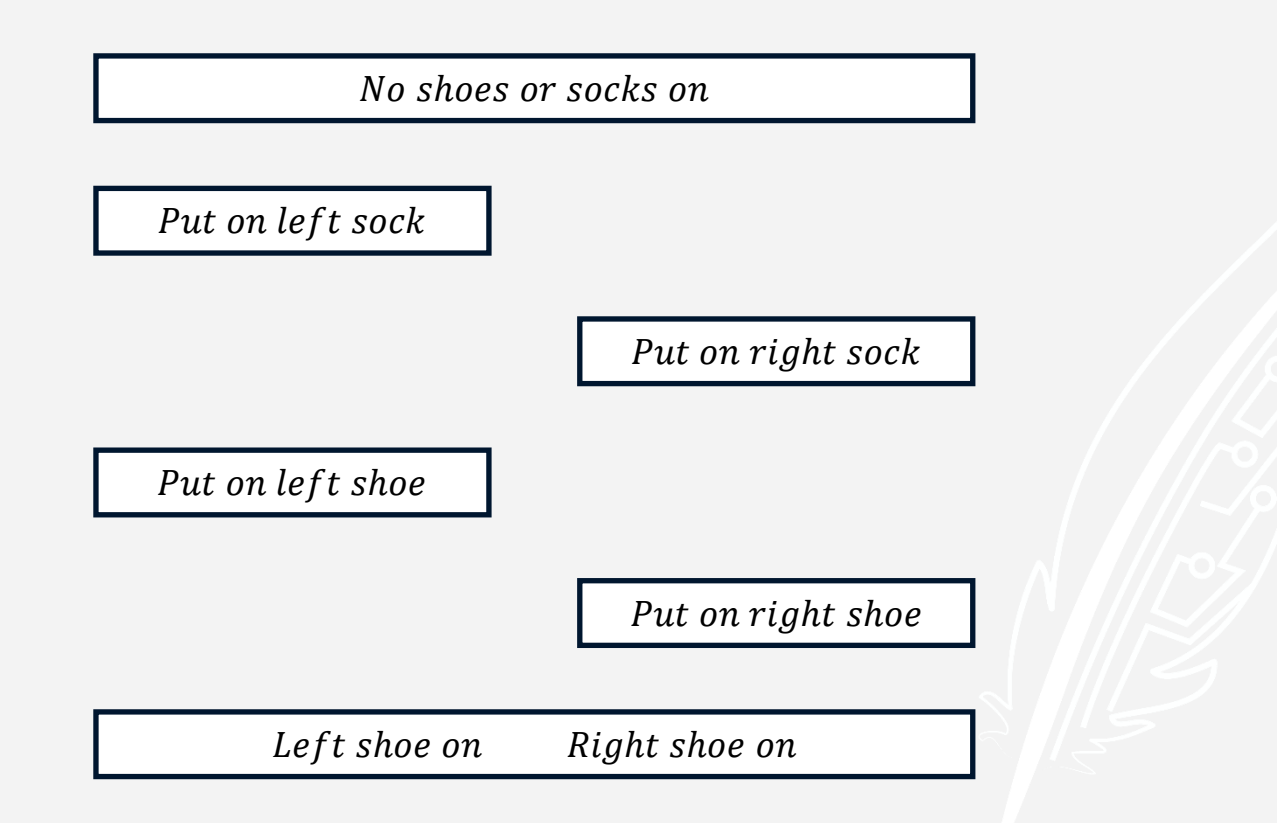

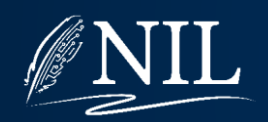

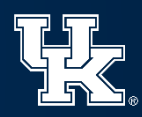

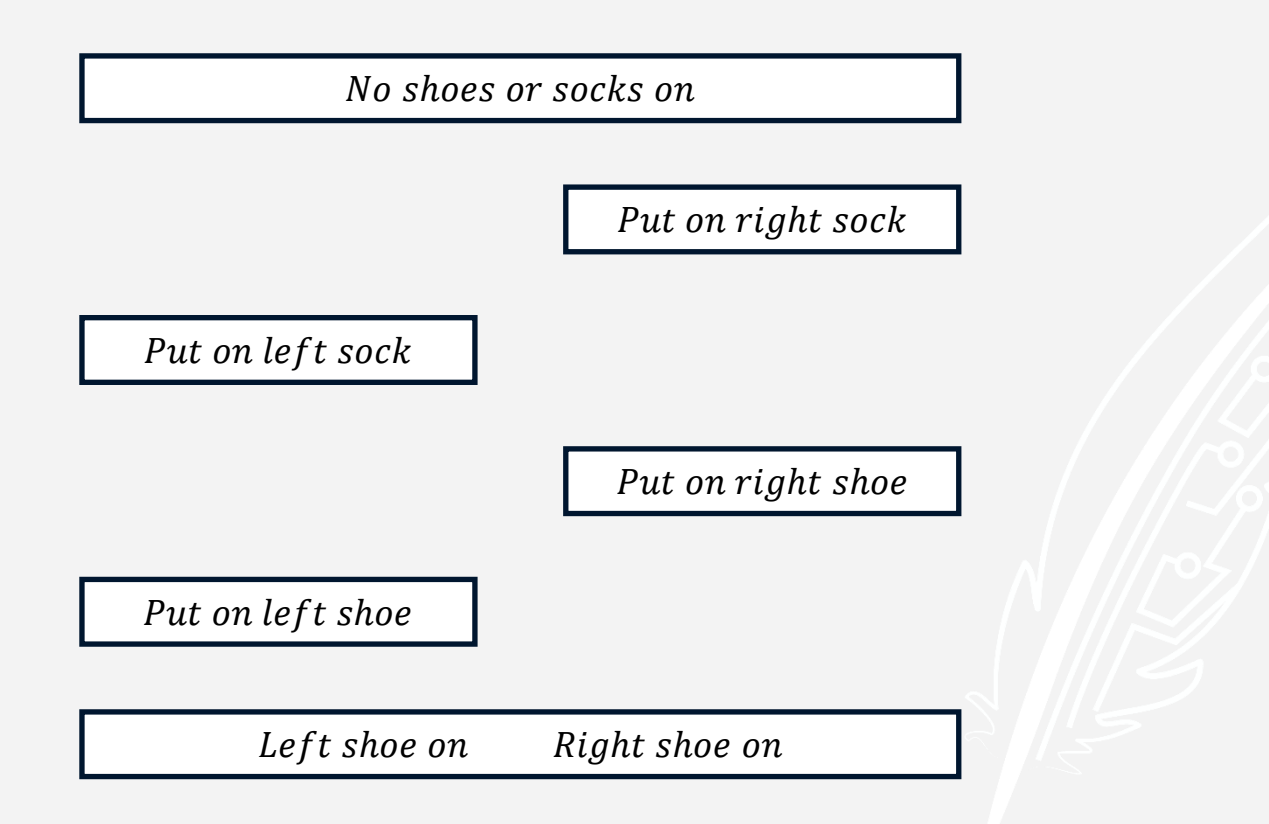

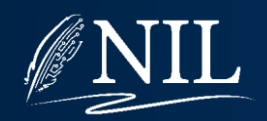

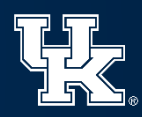
## Shoes and Socks Domain

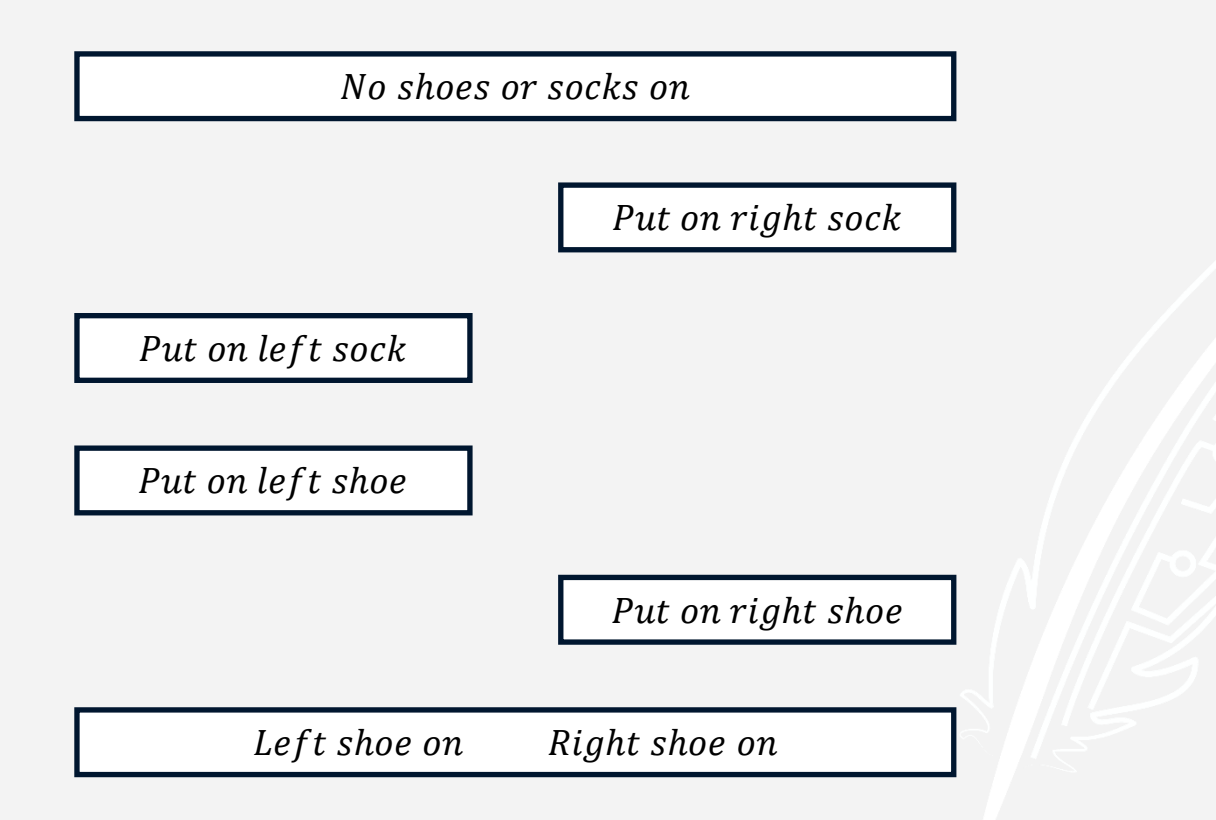

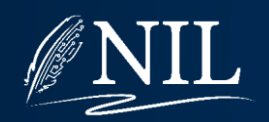

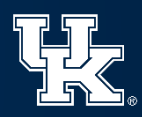

## Shoes and Socks Domain

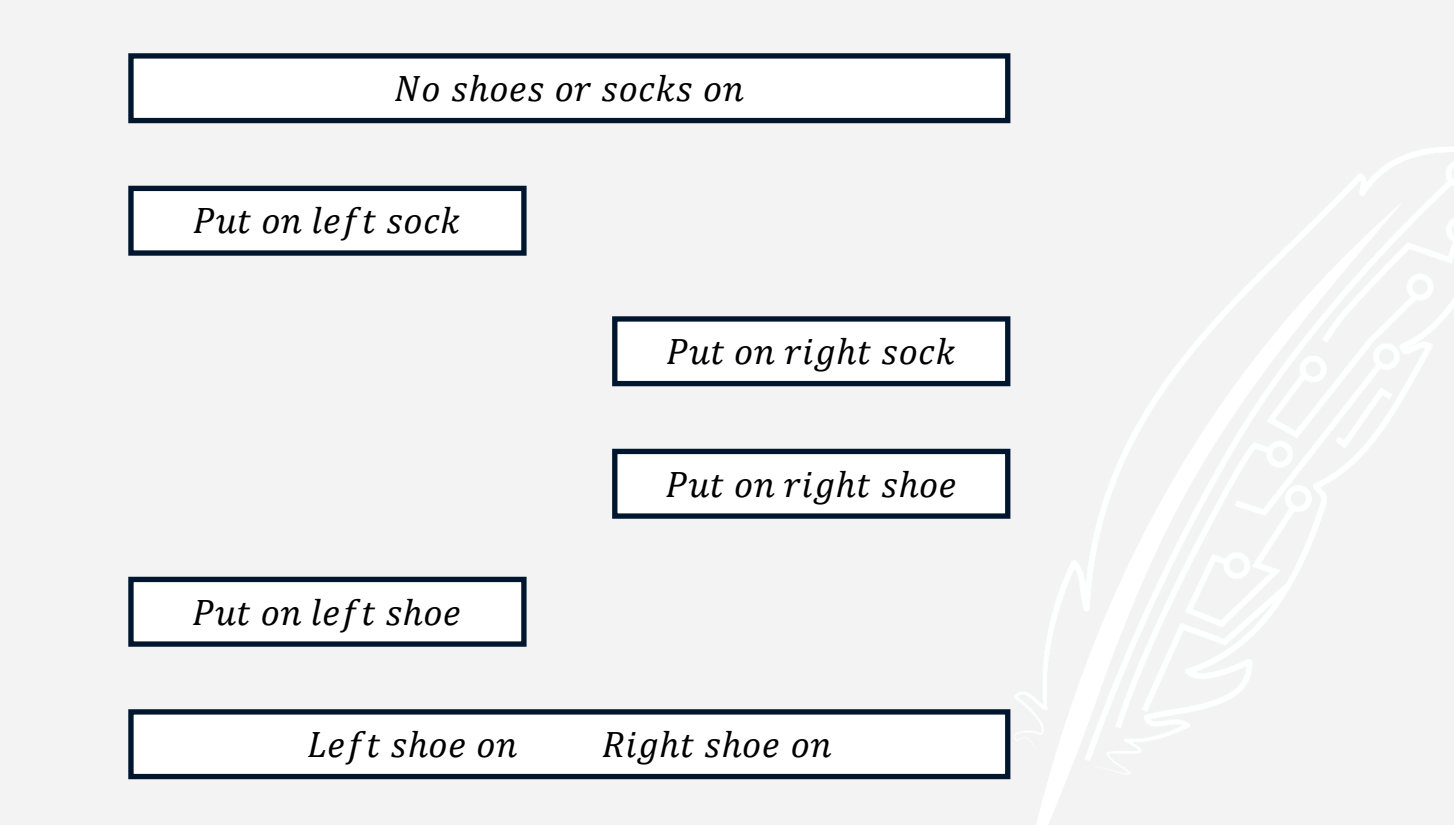

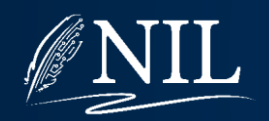

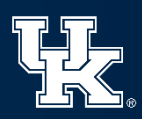

# Action Ordering

Idea: There are often many possible orders in which the same step can be taken, but the plans are conceptually similar.

Impose only a partial ordering rather than a total ordering on the steps.

A partial ordering is a set of constraints  $S1 < S2$ which express the idea that "Step  $S1$  must occur before step S2, but exactly when does not matter."

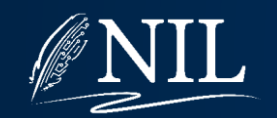

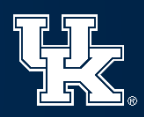

## Partial Order Plan

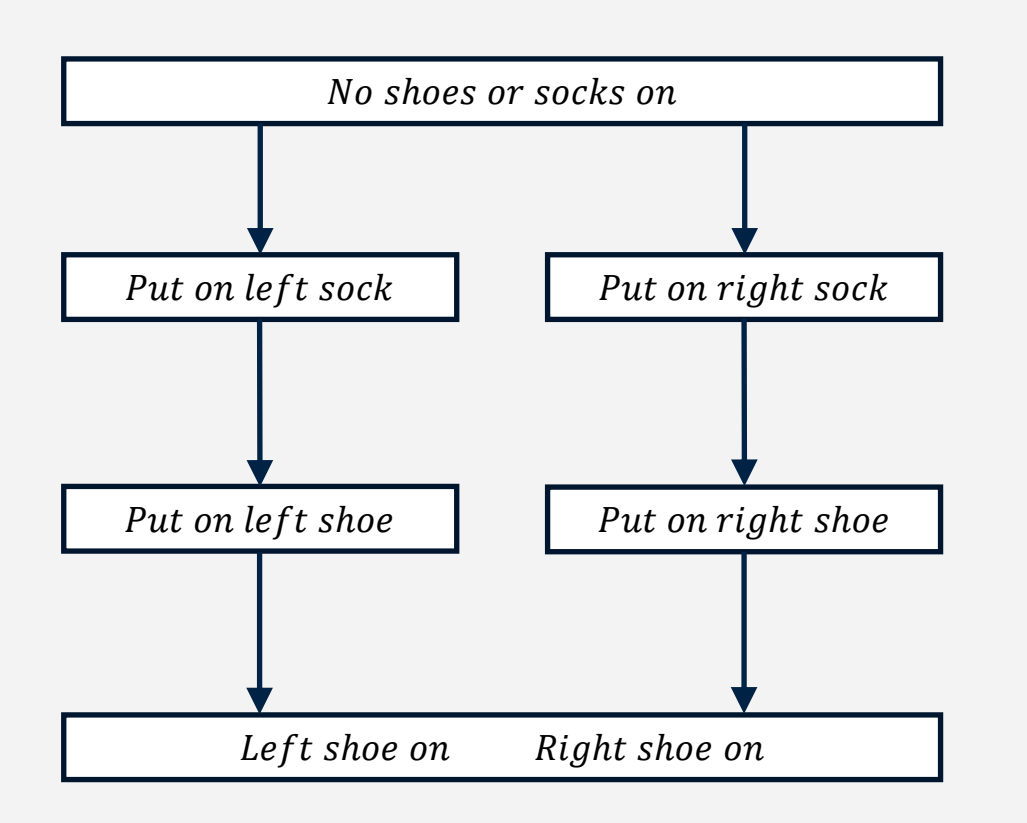

Partial Ordering: Left sock  $\langle$  Left shoe  $Right$  sock  $\langle$  Right shoe

Implied for all plans:  $start$  < all steps all steps  $\lt$  end

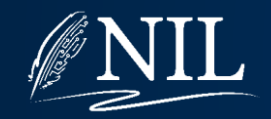

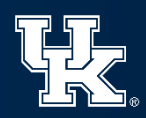

### Interleaved Goals

Partial ordering allows us to separate one goal from another.

Problem: The actions needed to achieve one goal may interfere with the actions needed to achieve a another goal.

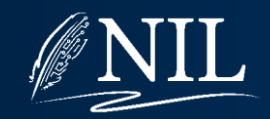

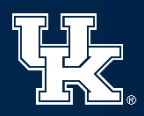

 $at(P1,ATL) \wedge at(P2,ATL) \wedge at(C1,ATL) \wedge at(C2,ATL)$ 

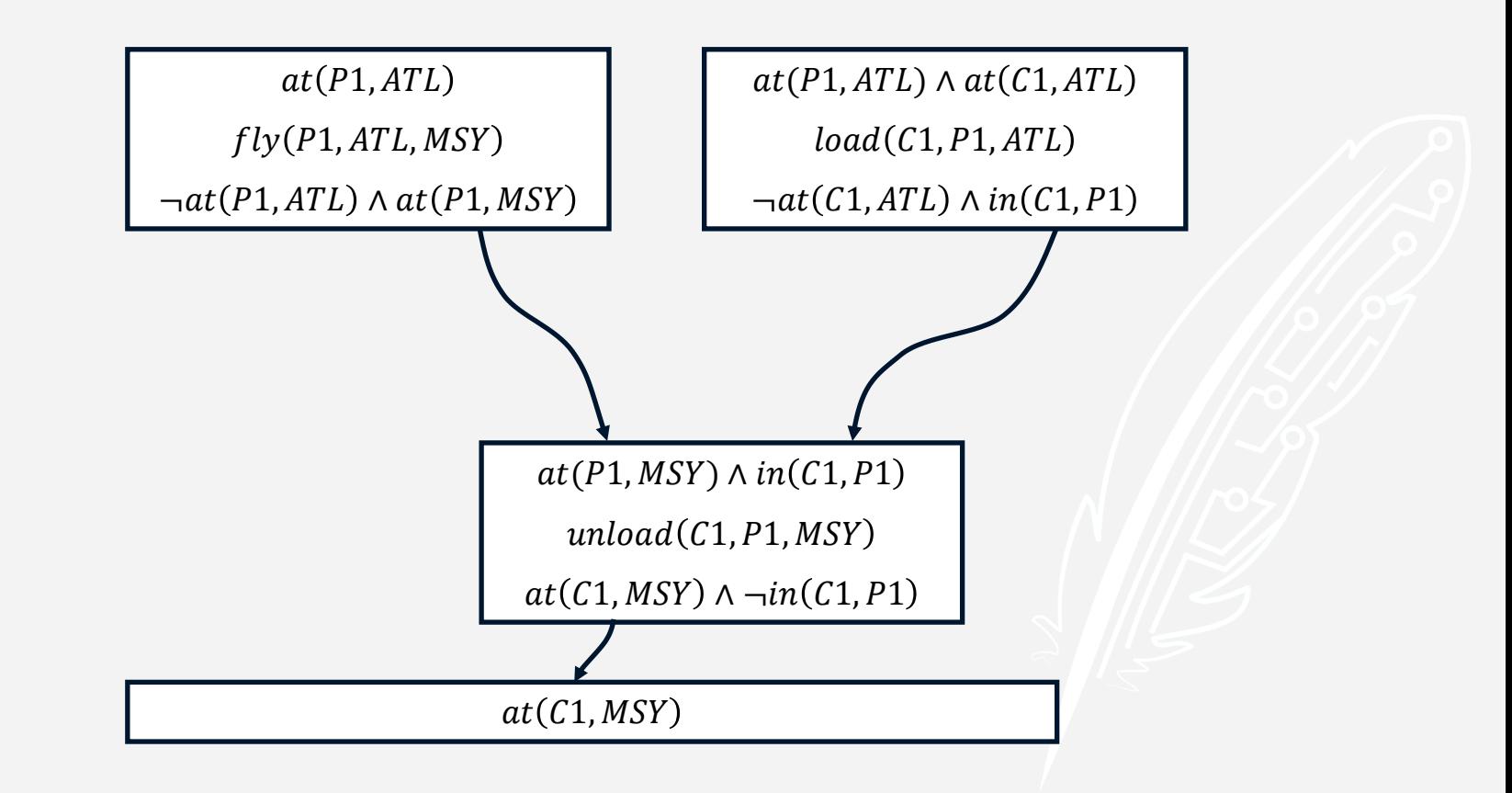

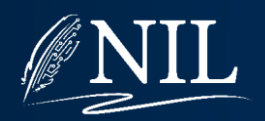

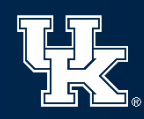

 $at(P1,ATL) \wedge at(P2,ATL) \wedge at(C1,ATL) \wedge at(C2,ATL)$ 

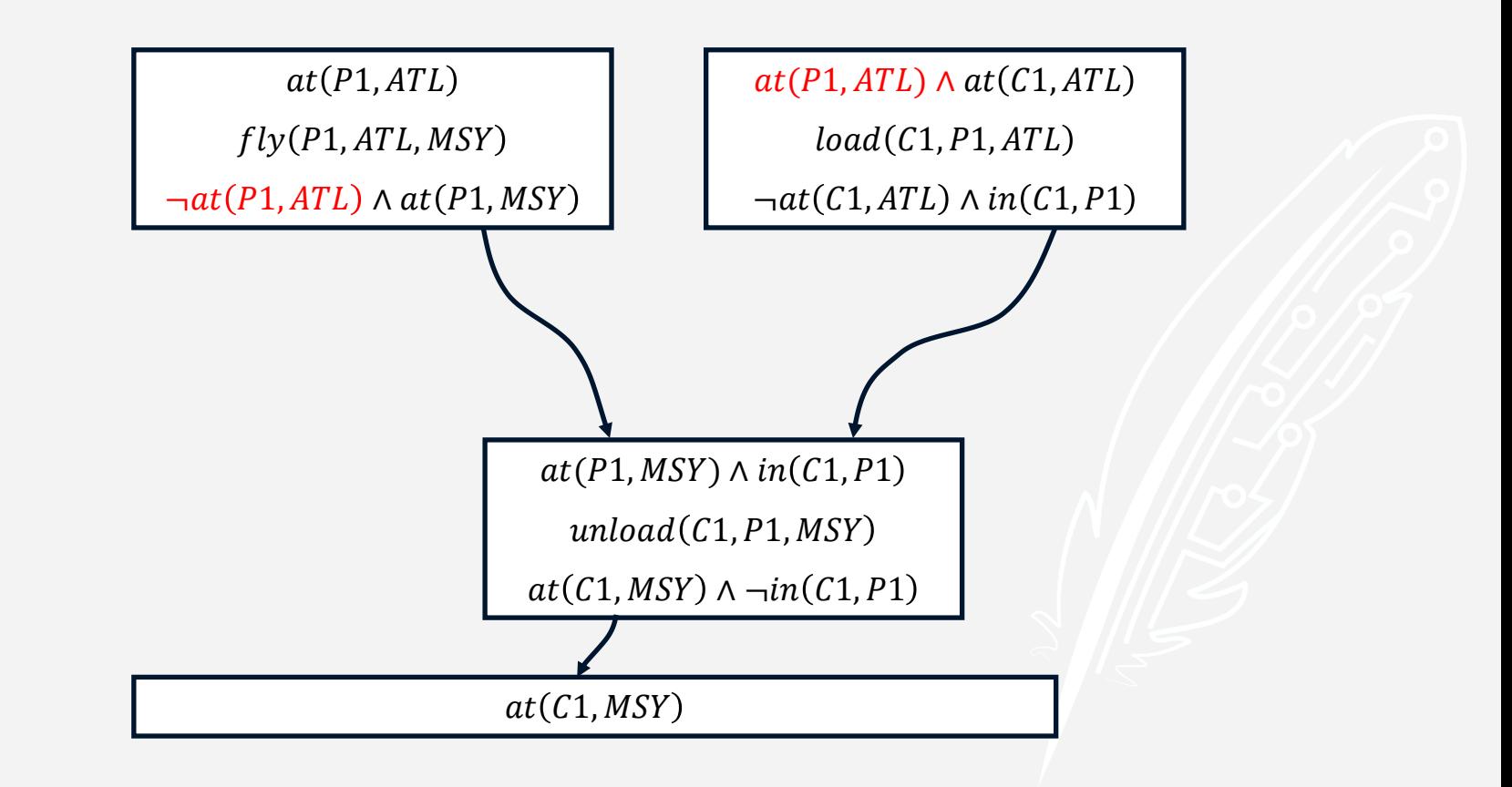

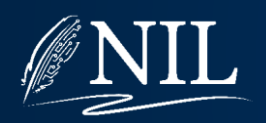

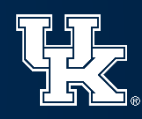

#### Causal Links

If we consider the plan as a graph, a causal link is a directed edge  $S1 \rightarrow$  $\overline{p}$  $S2$  with label  $p$  such that:

- The tail is a step with effect  $p$ .
- The head is a step with precondition  $p$ .

A causal link implies the ordering  $S1 < S2$ .

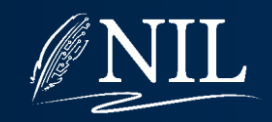

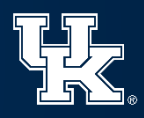

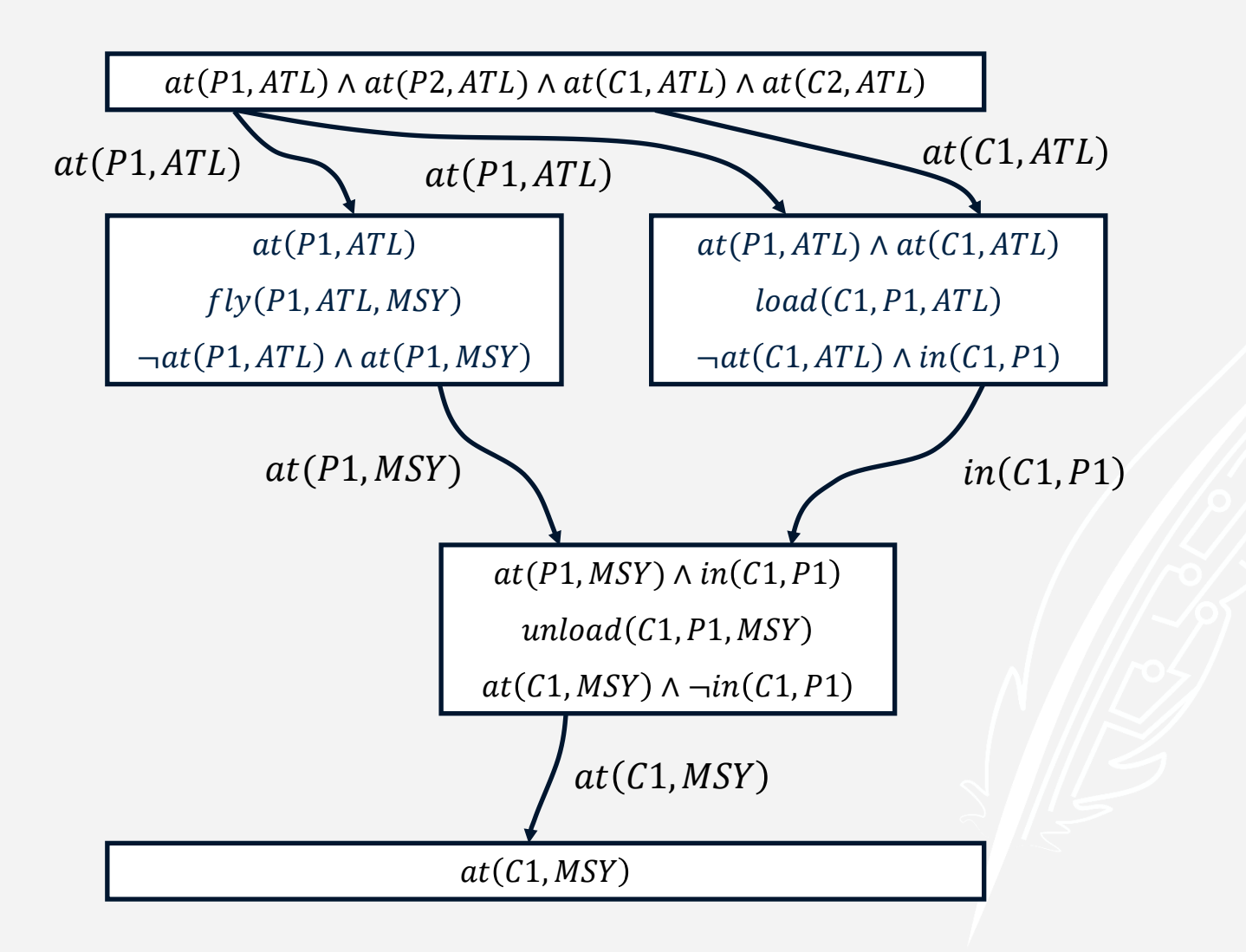

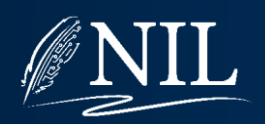

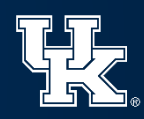

#### Causal Links

A causal link explains how an earlier step satisfies the precondition of a later step.

The problem with interleaving goals is that the commitment a causal link represents can be undone.

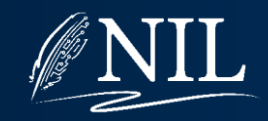

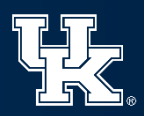

### Threatened Causal Links

A causal link  $S1 \rightarrow$  $\overline{p}$  $S2$  is threatened by a step  $T$  iff:

- Step T has effect  $\neg p$ .
- The current partial ordering allows  $S1 < T < S2$ .

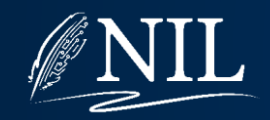

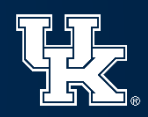

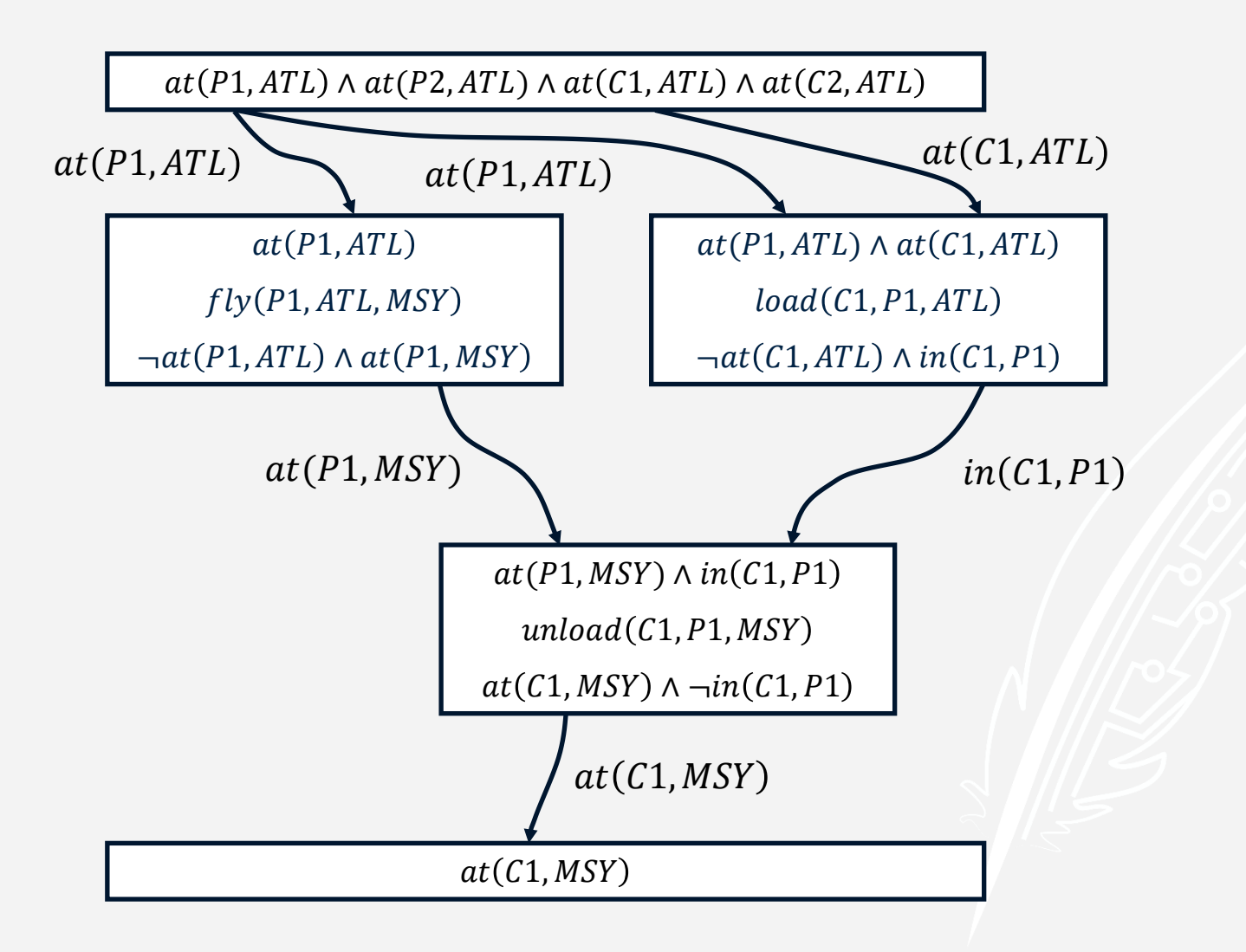

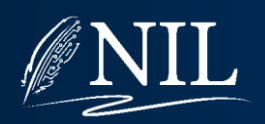

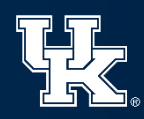

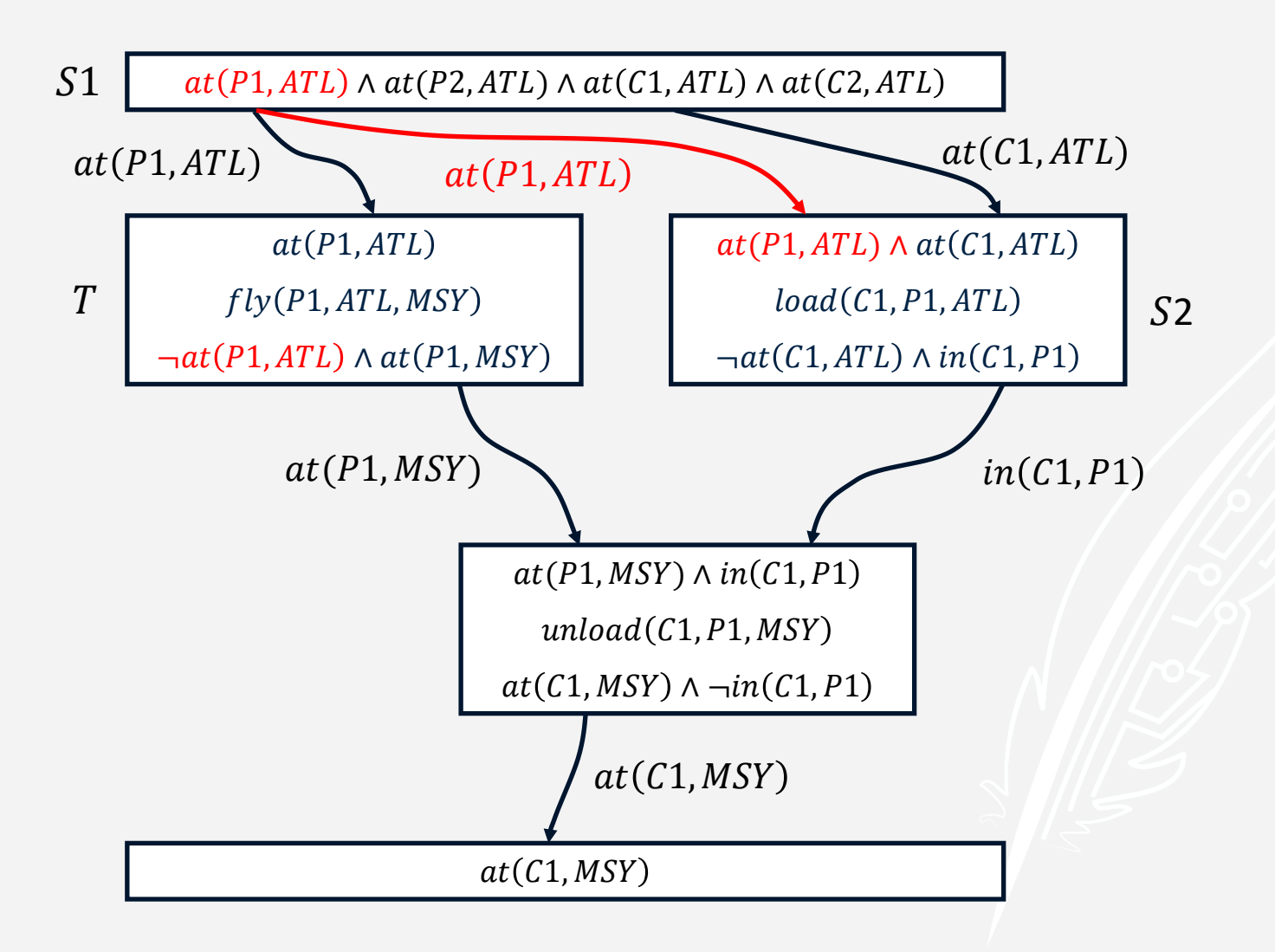

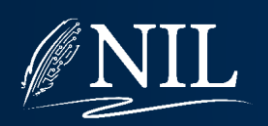

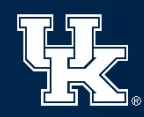

## Fixing Threatened Causal Links

When a causal link is threatened, it means that a step exists which could occur between the tail and the head which undoes the fact established by the link.

Solution: We can fix threatened causal links by adding new orderings to the plan which ensure the link is not threatened.

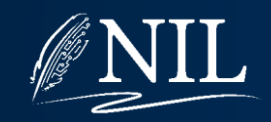

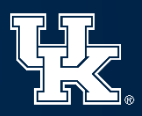

## Fixing Threatened Causal Links

Given a causal link  $S1 \rightarrow$  $\overline{p}$  $S2$  and a threatening step  $T$ , we can remove the threat in two ways:

- Promotion: order  $S2 < T$ .
- Demotion: order  $T < S1$ .

Note: These can only be done if it does not make the partial ordering impossible (i.e. does not create a cycle in the orderings).

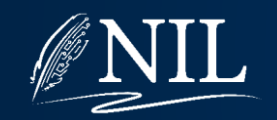

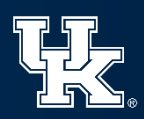

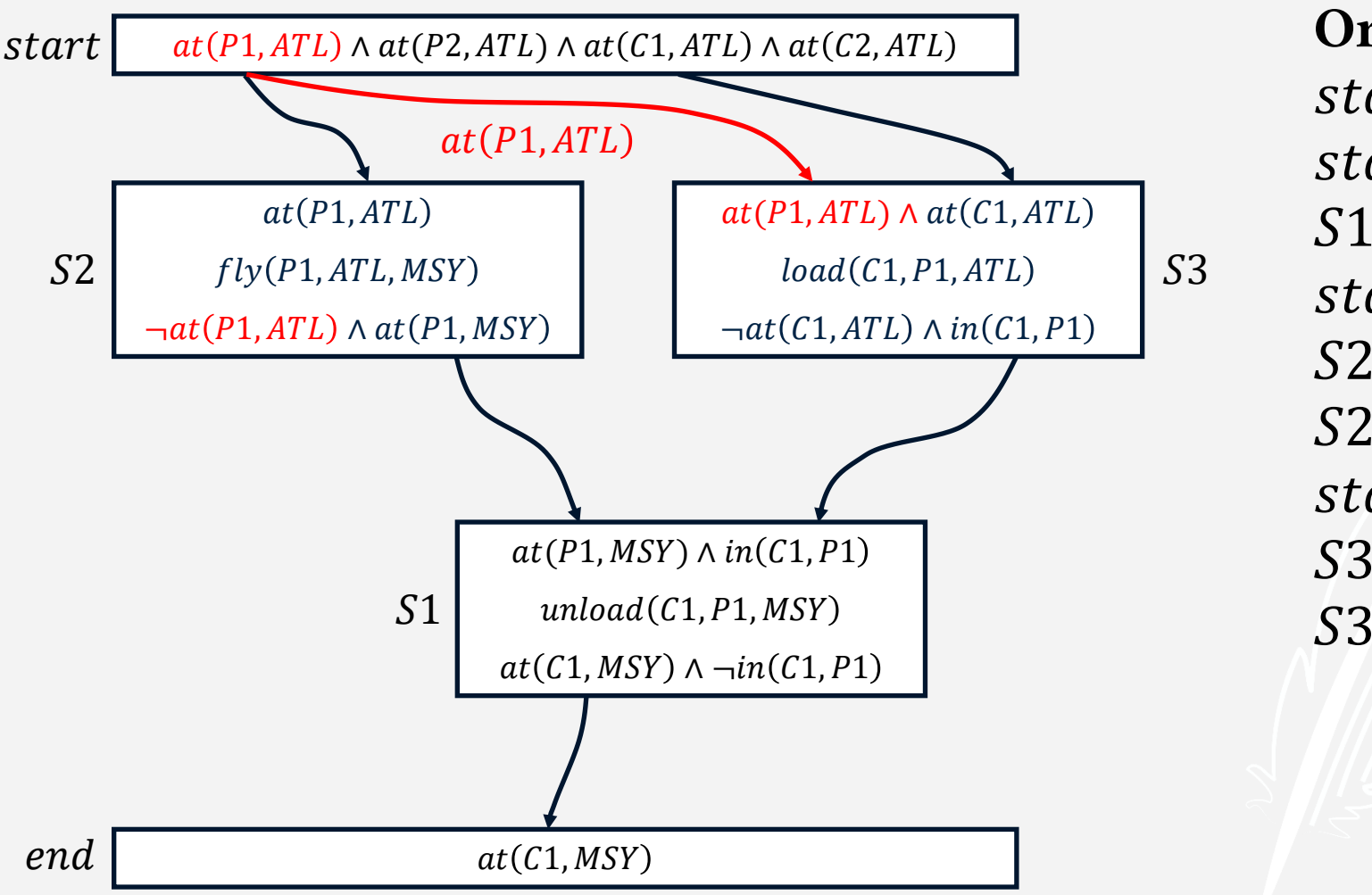

Orderings: start  $\langle$  end  $start < S1$  $51 < end$  $start < S2$  $S2 < end$  $S2 < S1$ start  $\langle$  S3  $S3 < end$  $S3 < S1$ 

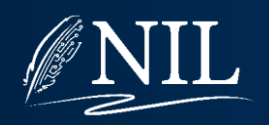

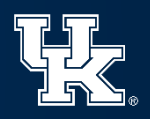

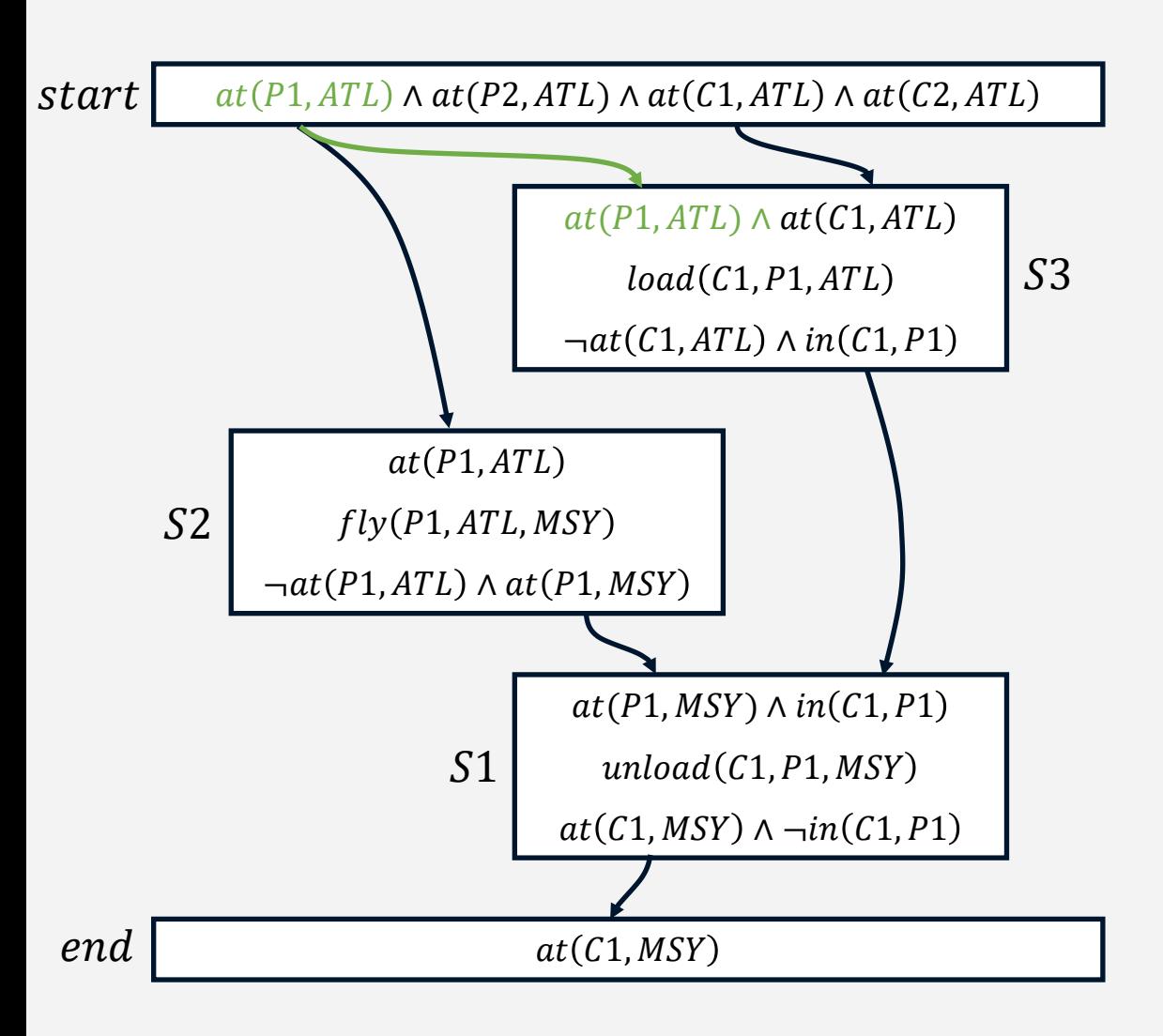

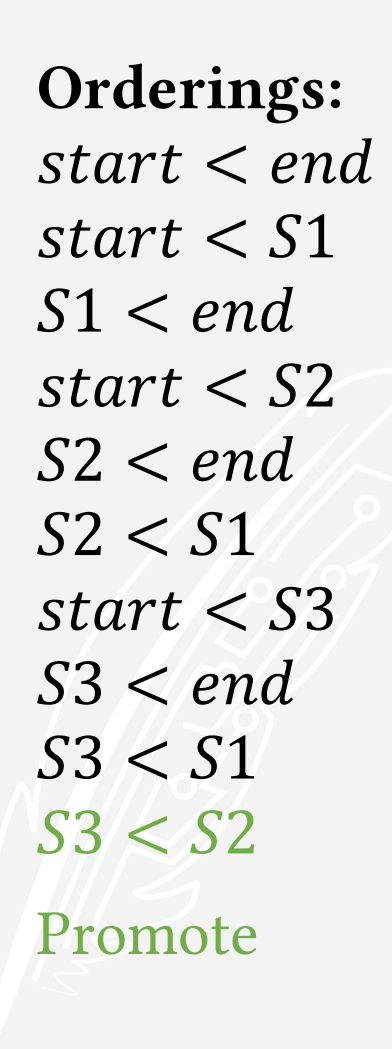

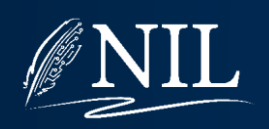

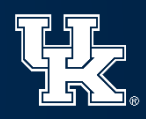

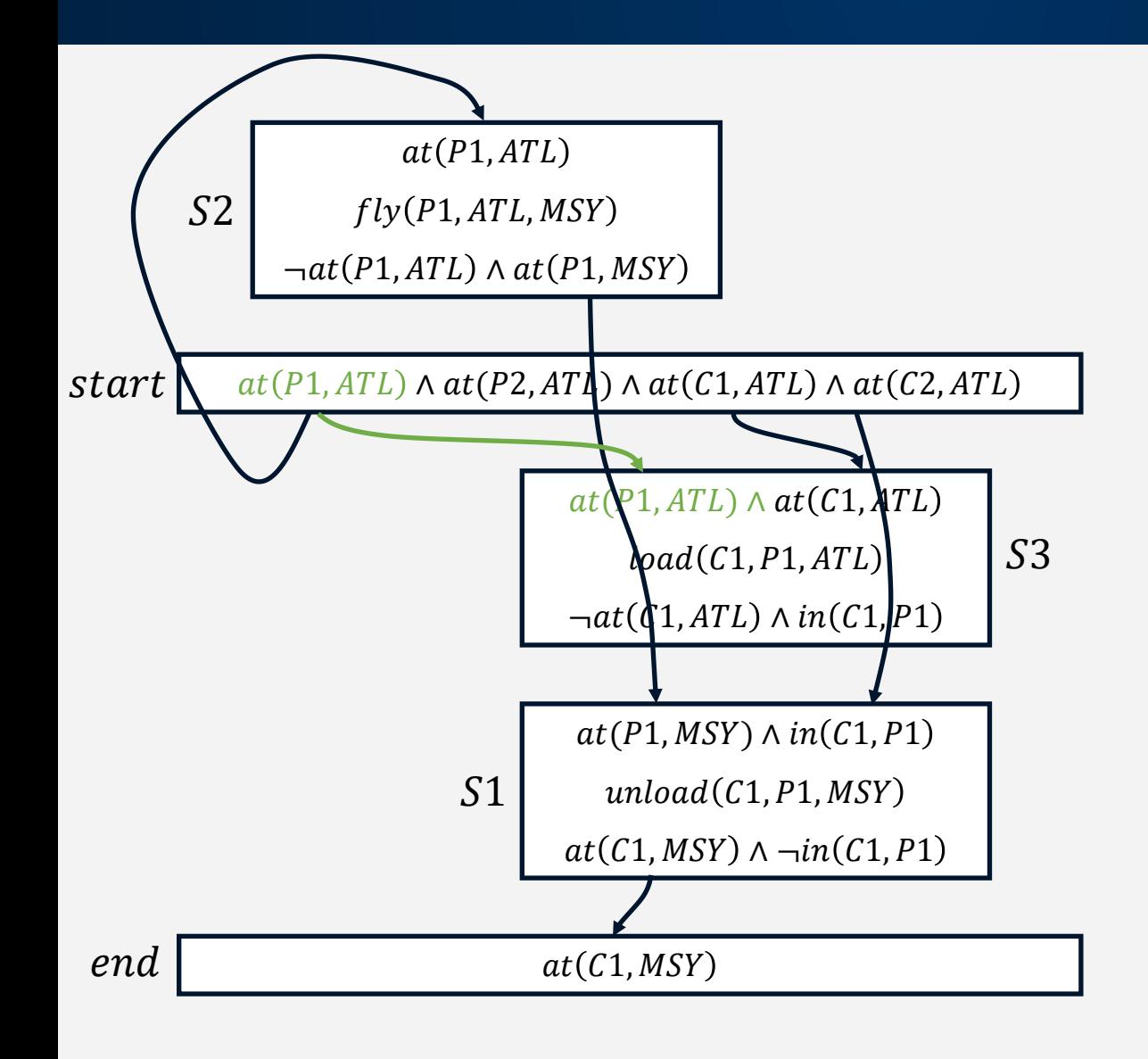

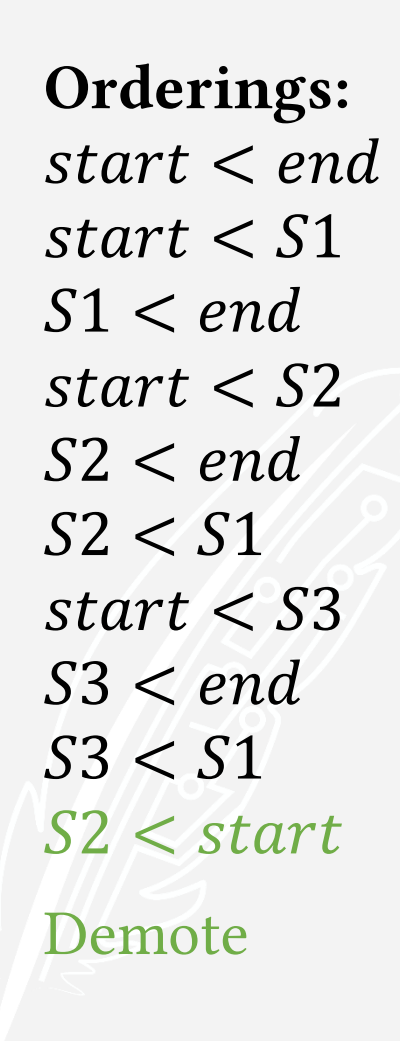

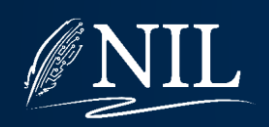

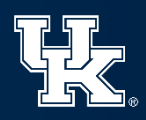

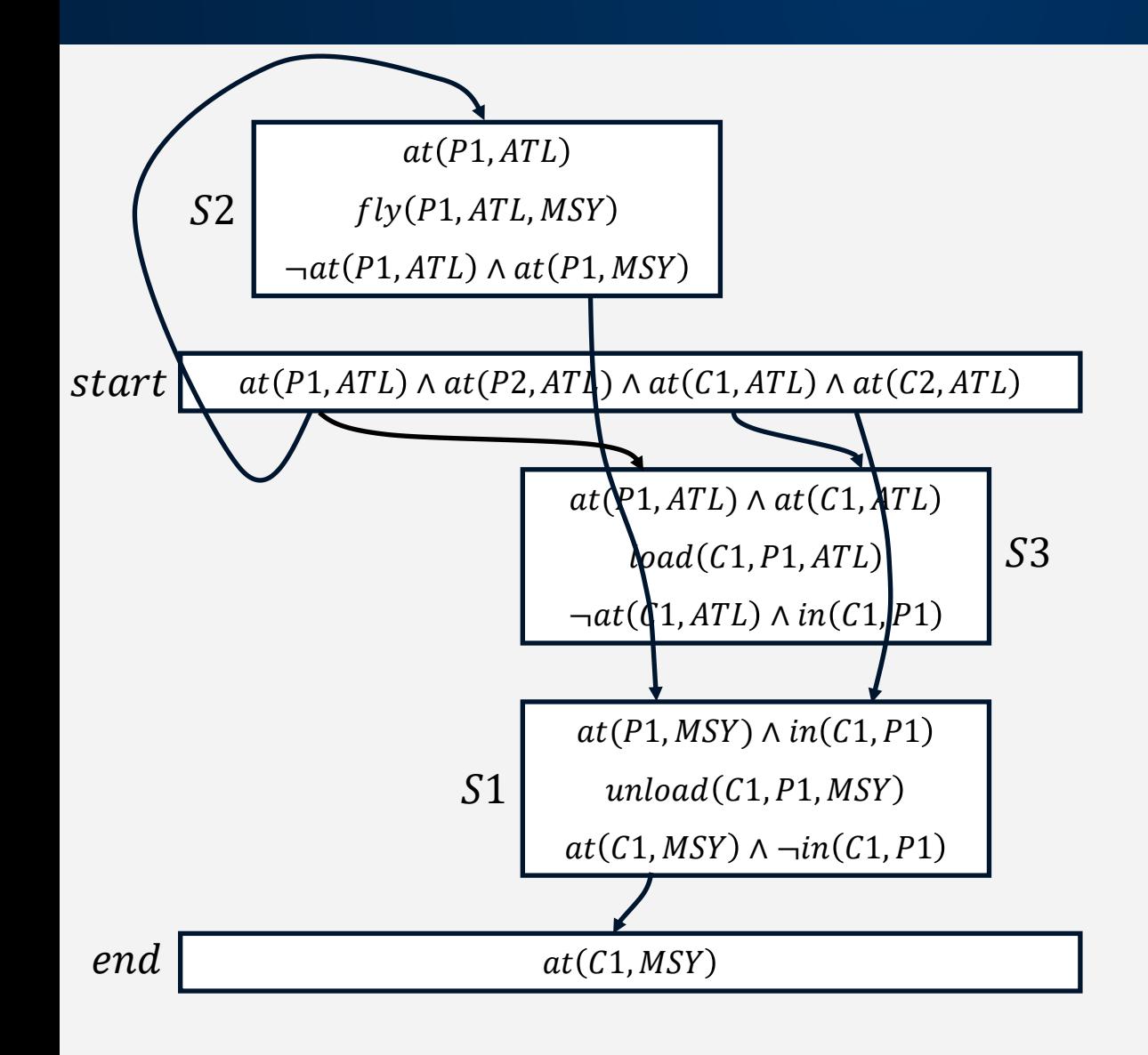

Orderings: start  $\langle$  end  $start < S1$  $S1 < end$  $start < S2$  $S2 < end$  $S2 < S1$ start  $\langle$  S3  $S3 < end$  $S3 < S1$  $S2 <$ start Demote fails!

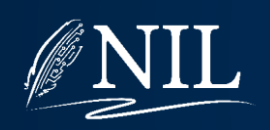

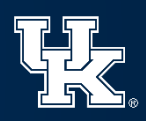

# Least Commitment Planning

So far, we have explored three ways to reduce the size of the search space:

- Backwards search often lowers the branching factor by considering only relevant steps.
- Leaving some variables unbound in a step allows it to represent many possible steps at once.
- A partial ordering can represent many possible total orderings (as long as we ensure that no causal links are threatened).

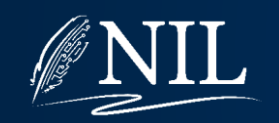

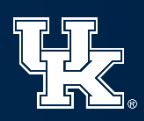

## Least Commitment Planning

The problem with building plans in a leastcommitment fashion is that the idea of the *current state* no longer exists.

- When a plan is built backwards, we don't know what the early steps are until the end.
- When a step has unbound variables, we don't know exactly what its effects are.
- We don't know the exact order of steps in a partial order plan, so we don't know the current state.

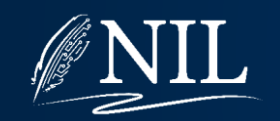

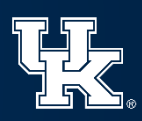

#### State-Space Search

The most straight-forward way to view planning as search is state-space search:

- **State:** A literal or conjunction of literals.
- Action: Take an action whose precondition is met and modify the current state according to effects.
- Goal: Done when the goal holds in the current state.

We call this state-space search because the nodes in the search space are states.

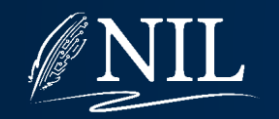

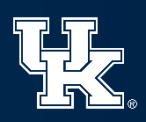

### Plan-Space Search

To take advantage of least-commitment planning, we need to search the space of plans:

- State: A (possibly incomplete) partial order plan.
- **Action:** Modifying the plan by adding steps, orderings, or causal links.
- Goal: Done when all the goal and preconditions have been satisfied by causal links.

Because the nodes in the search space are plans, we call this plan-space search.

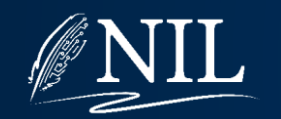

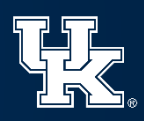

## Refinement Search

POCL (partial order causal link) planning is a kind of refinement search.

A plan is a data structure. If that data structure is incomplete, it has a set of flaws which describe how it is incomplete.

Search proceeds by choosing a flaw and fixing it (possibly creating new flaws in the process).

Search is done when no flaws remain.

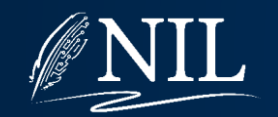

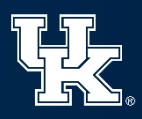

#### POCL Plan Data Structure

A plan is composed of four sets:

- A set of **steps**. Some variables may not be bound.
- A set of bindings which constrain which values the variables can have.
- A set of **orderings** which define a partial ordering of the steps.
- A set of causal links which keep track of how goals are achieved.

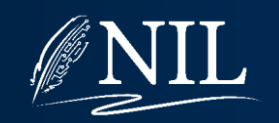

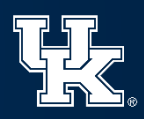

#### POCL Plan Flaws

An open precondition flaw for some step  $S$  with precondition  $p$  indicates that there is no causal link which established  $p$ .

A threatened causal link flaw indicates that a threatened causal link exists.

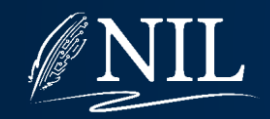

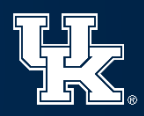

Begin with the null plan and empty set of flaws F.

For each goal conjunct, add an open precondition flaw to F.

To refine a plan with flaws:

If the plan has no flaws, return it as a solution.

Choose a flaw X from F to repair.

If X is an open precondition flaw for literal L of step S:

Choose some action A which has L as an effect:

A can be a step already in the plan, or

A can be a new step (Add open precondition flaws for A's preconditions to F.)

Add a causal link from A to S with label L.

Add any new threatened causal link flaws to F.

If X is a threatened causal link flaw:

Promote: Move the threatening step before the tail.

Demote: Move the threatening step after the head.

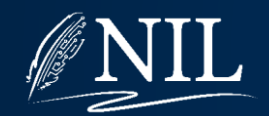

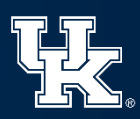

Begin with the null plan and empty set of flaws F.

#### For each goal conjunct, add an open precondition flaw to F.

To refine a plan with flaws:

If the plan has no flaws, return it as a solution.

Choose a flaw X from F to repair.

If X is an open precondition flaw for literal L of step S:

Choose some action A which has L as an effect:

A can be a step already in the plan, or

A can be a new step (Add open precondition flaws for A's preconditions to F.)

Add a causal link from A to S with label L.

Add any new threatened causal link flaws to F.

If X is a threatened causal link flaw:

Promote: Move the threatening step before the tail.

Demote: Move the threatening step after the head.

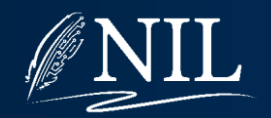

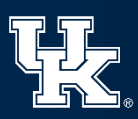

Begin with the null plan and empty set of flaws F.

For each goal conjunct, add an open precondition flaw to F.

#### To refine a plan with flaws:

If the plan has no flaws, return it as a solution.

#### Choose a flaw X from F to repair.

If X is an open precondition flaw for literal L of step S:

Choose some action A which has L as an effect:

A can be a step already in the plan, or

A can be a new step (Add open precondition flaws for A's preconditions to F.)

Add a causal link from A to S with label L.

Add any new threatened causal link flaws to F.

If X is a threatened causal link flaw:

Promote: Move the threatening step before the tail.

Demote: Move the threatening step after the head.

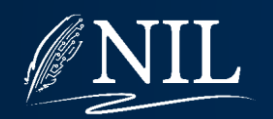

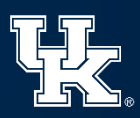

Begin with the null plan and empty set of flaws F.

For each goal conjunct, add an open precondition flaw to F.

To refine a plan with flaws:

If the plan has no flaws, return it as a solution.

Choose a flaw X from F to repair.

If X is an open precondition flaw for literal L of step S:

Choose some action A which has L as an effect:

A can be a step already in the plan, or

A can be a new step (Add open precondition flaws for A's preconditions to F.)

Add a causal link from A to S with label L.

Add any new threatened causal link flaws to F.

If X is a threatened causal link flaw:

Promote: Move the threatening step before the tail.

Demote: Move the threatening step after the head.

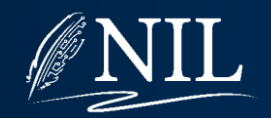

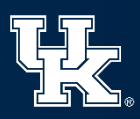

Begin with the null plan and empty set of flaws F.

For each goal conjunct, add an open precondition flaw to F.

To refine a plan with flaws:

If the plan has no flaws, return it as a solution.

Choose a flaw X from F to repair.

If X is an open precondition flaw for literal L of step S:

Choose some action A which has L as an effect:

A can be a step already in the plan, or

A can be a new step (Add open precondition flaws for A's preconditions to F.)

Add a causal link from A to S with label L.

Add any new threatened causal link flaws to F.

If X is a threatened causal link flaw:

Promote: Move the threatening step before the tail.

Demote: Move the threatening step after the head.

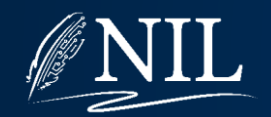

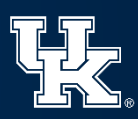

Begin with the null plan and empty set of flaws F.

For each goal conjunct, add an open precondition flaw to F.

To refine a plan with flaws:

If the plan has no flaws, return it as a solution.

Choose a flaw X from F to repair.

If X is an open precondition flaw for literal L of step S:

Choose some action A which has L as an effect:

A can be a step already in the plan, or

A can be a new step (Add open precondition flaws for A's preconditions to F.)

Add a causal link from A to S with label L.

Add any new threatened causal link flaws to F.

If X is a threatened causal link flaw:

Promote: Move the threatening step before the tail.

Demote: Move the threatening step after the head.

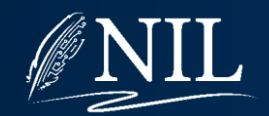

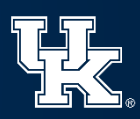

 $at(P1,ATL) \wedge at(P2,ATL) \wedge at(C1,ATL) \wedge at(C2,ATL)$ 

Flaw:  $at(C1, MSY)$  open Steps: start, end Bindings: Orderings:  $start < end$ , Causal Links:

 $at(C1, MSY)$ 

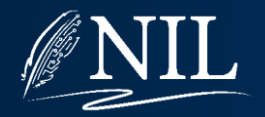

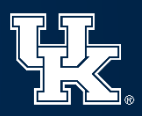

 $at(P1,ATL) \wedge at(P2,ATL) \wedge at(C1,ATL) \wedge at(C2,ATL)$ 

Flaw:  $at(C1, MSY)$  open Steps: start, end, S1 Bindings: Orderings:  $start < end$ 

Causal Links:

 $at(c_1, a_1) \wedge \neg in(c_1, p_1)$  $unload(c_1, p_1, a_1)$  $at(p_1, a_1) \wedge in(c_1, p_1)$ S<sub>1</sub>

 $at(C1, MSY)$ 

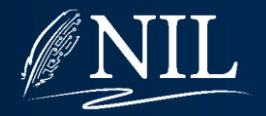

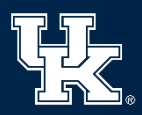

 $at(P1,ATL) \wedge at(P2,ATL) \wedge at(C1,ATL) \wedge at(C2,ATL)$ 

Flaw:  $at(C1, MSY)$  open Steps: start, end, S1 Bindings: Orderings:  $start < end$ **Causal Links: S1**  $at(C1, MSY$  $end$ 

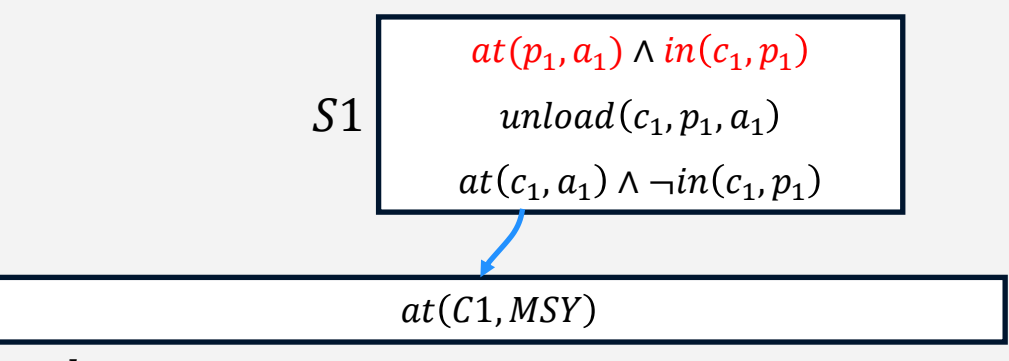

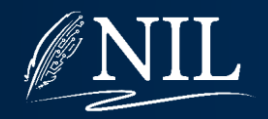

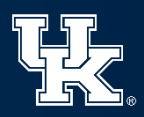

 $at(P1,ATL) \wedge at(P2,ATL) \wedge at(C1,ATL) \wedge at(C2,ATL)$ 

Flaw:  $at(C1, MSY)$  open

Steps: start, end, S1

Bindings:

Orderings:  $start < end$ ,  $start < S1, S1 < end$ 

**Causal Links: S1**  $at(C1, MSY$ end

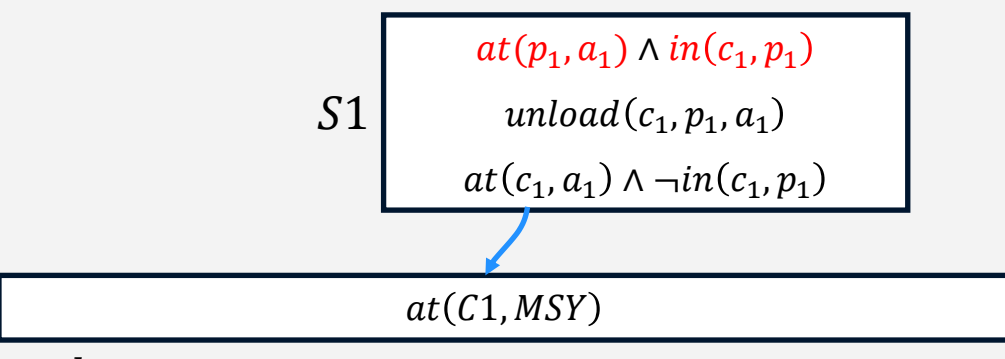

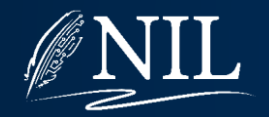

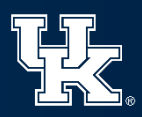
$at(P1,ATL) \wedge at(P2,ATL) \wedge at(C1,ATL) \wedge at(C2,ATL)$ 

Flaw:  $at(C1, MSY)$  open

Steps: start, end, S1

**Bindings:**  $c_1 = C1$ ,  $a_1 = MSY$ 

Orderings:  $start < end$ , start  $<$  S1, S1  $<$  end

**Causal Links: S1**  $at(C1, MSY$ end

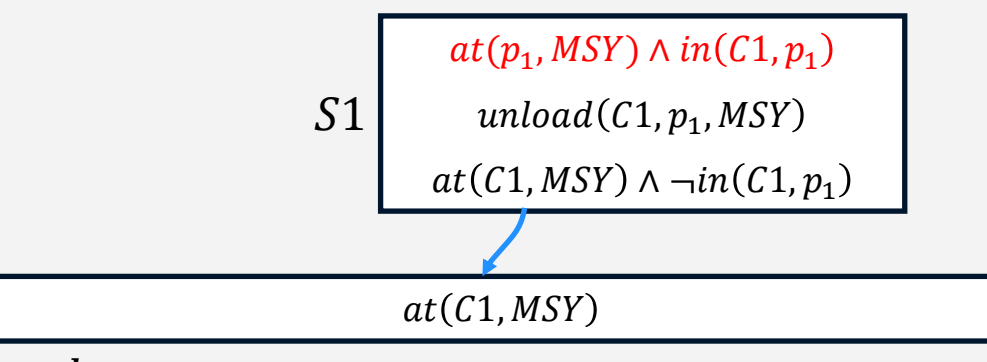

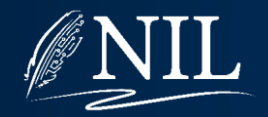

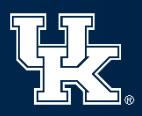

 $at(P1,ATL) \wedge at(P2,ATL) \wedge at(C1,ATL) \wedge at(C2,ATL)$ 

Flaw:  $at(p_1, MSY)$  open

Steps: start, end, S1

Bindings:  $c_1 = C1$ ,  $a_1 = MSY$ 

Orderings:  $start < end$ ,  $start < S1, S1 < end$ 

Causal Links: S1  $at(C1, MSY$ end

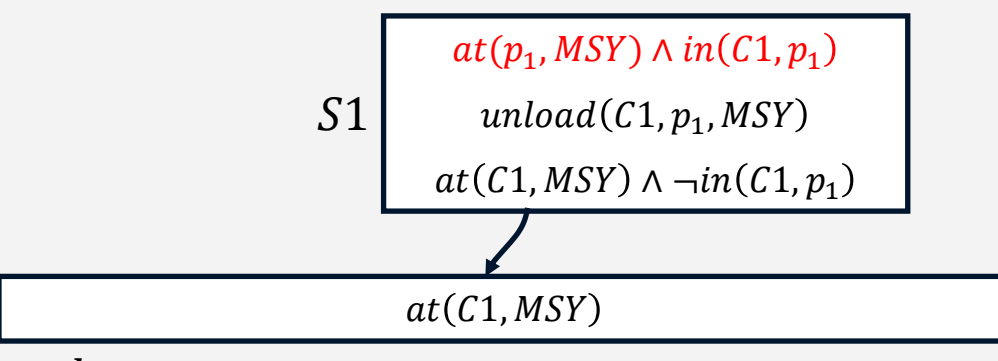

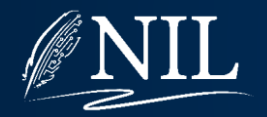

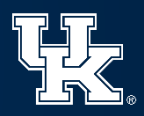

S<sub>2</sub>

 $at(P1,ATL) \wedge at(P2,ATL) \wedge at(C1,ATL) \wedge at(C2,ATL)$ 

 $\neg at(p_2, a_2) \wedge at(p_2, a_3)$  $fly(p_2, a_2, a_3)$  $at(p_2, a_2)$ 

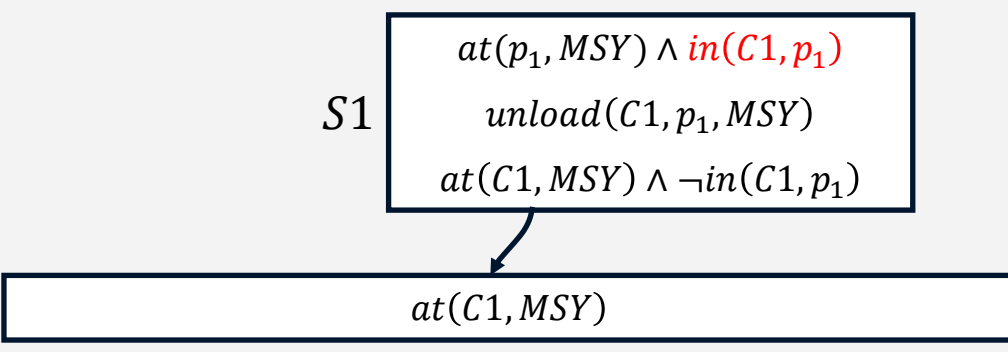

Flaw:  $at(p_1, MSY)$  open Steps: start, end, S1, S2

Bindings:  $c_1 = C1$ ,  $a_1 = MSY$ 

Orderings:  $start < end$ ,  $start < S1, S1 < end$ 

Causal Links: S1  $at(C1, MSY$ end

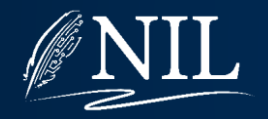

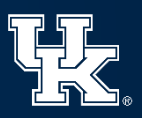

 $at(P1,ATL) \wedge at(P2,ATL) \wedge at(C1,ATL) \wedge at(C2,ATL)$ 

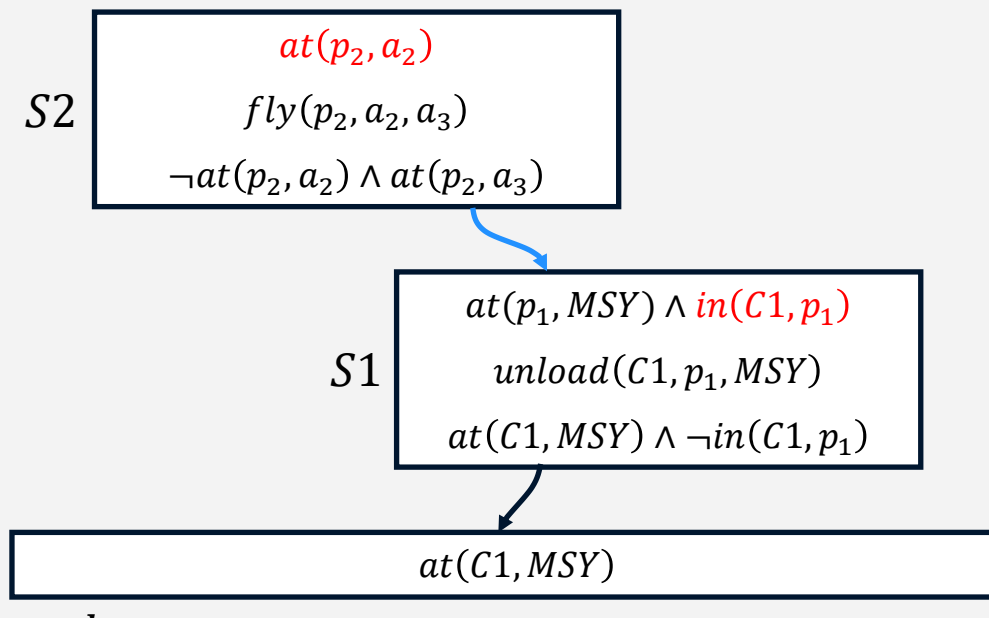

Flaw:  $at(p_1, MSY)$  open Steps:  $start$ , end,  $S1$ ,  $S2$ Bindings:  $c_1 = C1$ ,  $a_1 = MSY$ Orderings:  $start < end$ , start  $<$  S1, S1  $<$  end Causal Links: S1  $at(C1, MSY$ end, S<sub>2</sub>  $at(P1, MSY$ S<sub>1</sub>

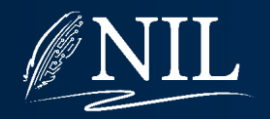

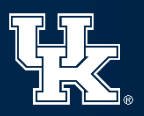

 $at(P1,ATL) \wedge at(P2,ATL) \wedge at(C1,ATL) \wedge at(C2,ATL)$ 

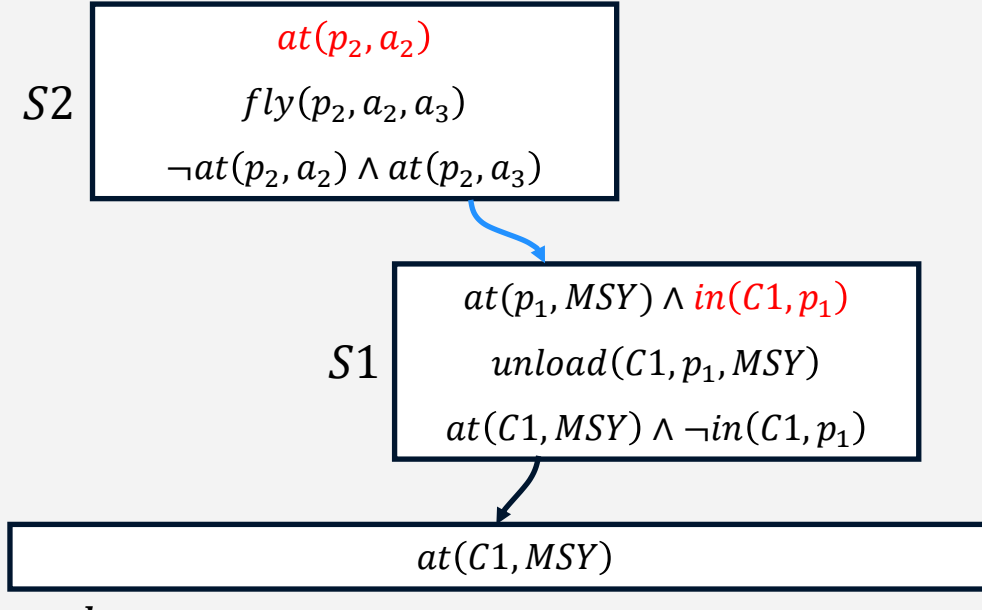

**Flaw:**  $at(p_1, MSY)$  open Steps:  $start$ , end,  $S1$ ,  $S2$ Bindings:  $c_1 = C1$ ,  $a_1 = MSY$ Orderings:  $start < end$ , start  $<$  S1, S1  $<$  end, start  $<$  S2, S2  $<$  end, S2  $<$  S1 Causal Links: S1  $at(C1, MSY$  $end,$ S2  $at(P1, MSY$ S<sub>1</sub>

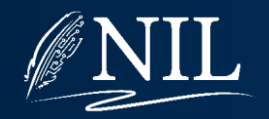

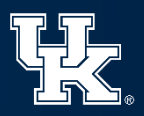

 $at(P1,ATL) \wedge at(P2,ATL) \wedge at(C1,ATL) \wedge at(C2,ATL)$ 

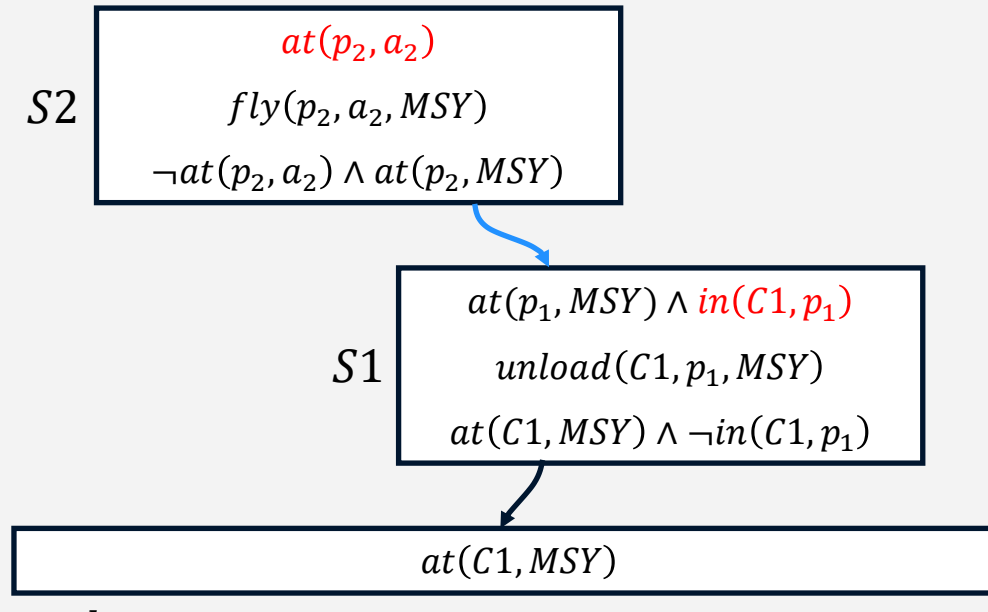

**Flaw:**  $at(p_1, MSY)$  open Steps:  $start$ , end,  $S1$ ,  $S2$ Bindings:  $c_1 = C1$ ,  $a_1 = MSY$ ,  $a_3 = MSY, p_1 = p_2, a_1 = a_3$ Orderings:  $start < end$ ,  $start < S1, S1 < end,$ start  $<$  S2, S2  $<$  end, S2  $<$  S1 Causal Links: S1  $at(C1, MSY$  $end,$ S2  $at(P1, MSY$ S<sub>1</sub>

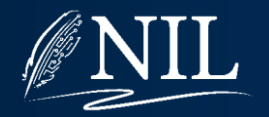

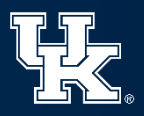

 $at(P1,ATL) \wedge at(P2,ATL) \wedge at(C1,ATL) \wedge at(C2,ATL)$ 

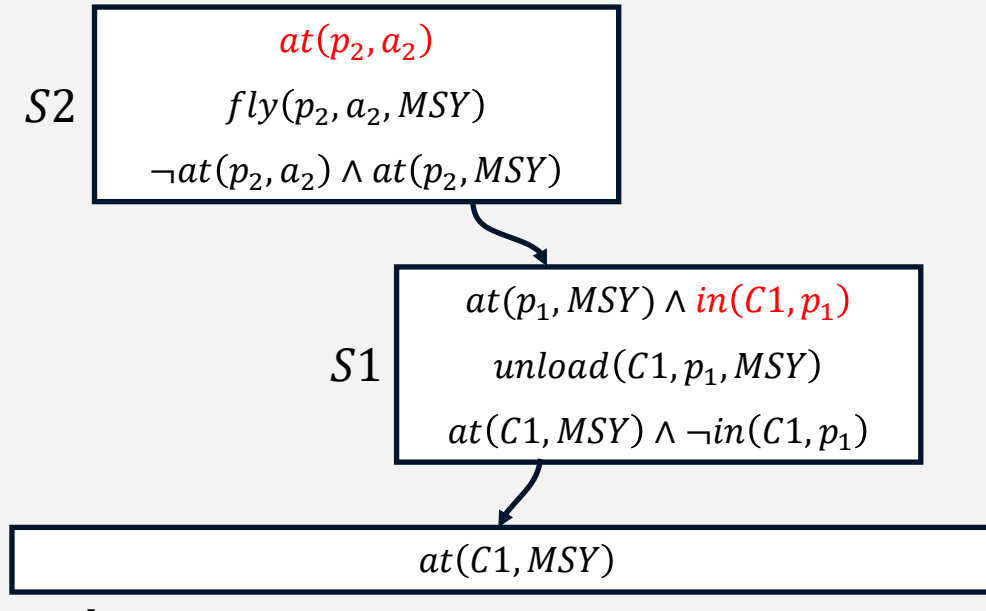

Flaw:  $at(p_2, a_2)$  open **Steps:** start, end,  $S1$ ,  $S2$ Bindings:  $c_1 = C1$ ,  $a_1 = MSY$ ,  $a_3 = MSY, p_1 = p_2, a_1 = a_3$ Orderings:  $start < end$ ,  $start < S1, S1 < end,$  $start < S2, S2 < end, S2 < S1$ Causal Links: S1  $at(C1, MSY$  $end,$ S2  $at(P1, MSY$ S1

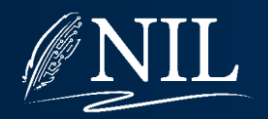

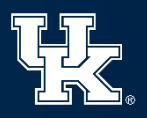

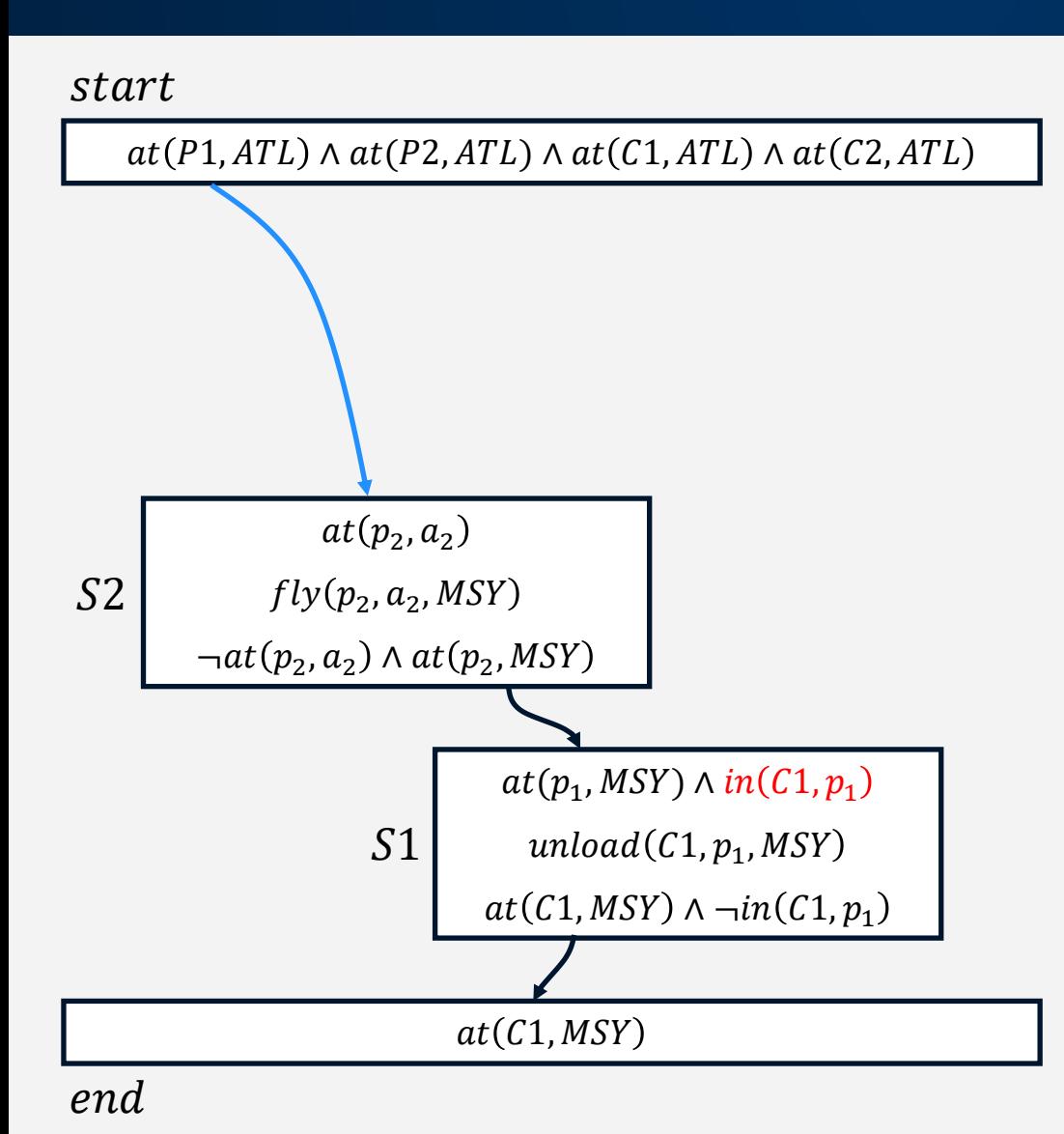

**Flaw:**  $at(p_2, a_2)$  open Steps: start, end, S1, S2 Bindings:  $c_1 = C1$ ,  $a_1 = MSY$ ,  $a_3 = MSY, p_1 = p_2, a_1 = a_3$ Orderings:  $start < end$ ,  $start < S1, S1 < end,$ start  $<$  S2, S2  $<$  end, S2  $<$  S1 Causal Links: S1  $at(C1, MSY$  $end,$ S2  $at(P1, MSY$ S1, start  $at(P1,ATL$ S2

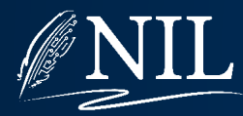

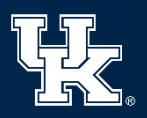

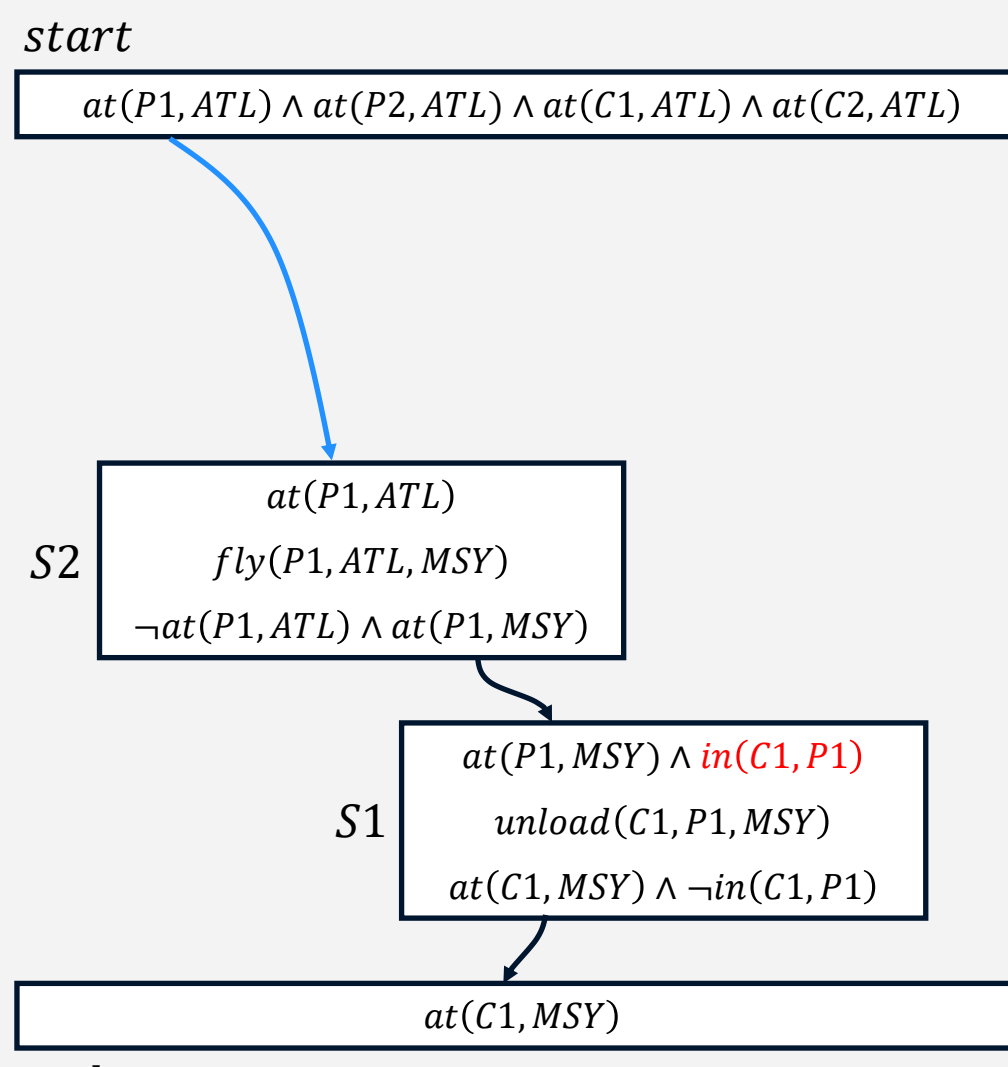

**Flaw:**  $at(p_2, a_2)$  open **Steps:** start, end,  $S1$ ,  $S2$ **Bindings:**  $c_1 = C1, p_1 = P1$ ,  $a_1 = MSY, p_2 = P1, a_2 = ATL,$  $a_3 = MSY, p_1 = p_2, a_1 = a_3$ Orderings:  $start < end$ , start  $<$  S1, S1  $<$  end, start  $<$  S2, S2  $<$  end, S2  $<$  S1 Causal Links: S1  $at(C1, MSY$ end, S2  $at(P1, MSY$ S1, start  $at(P1,ATL$ S<sub>2</sub>

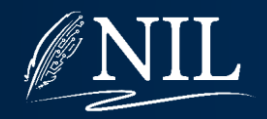

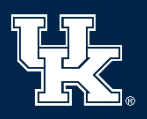

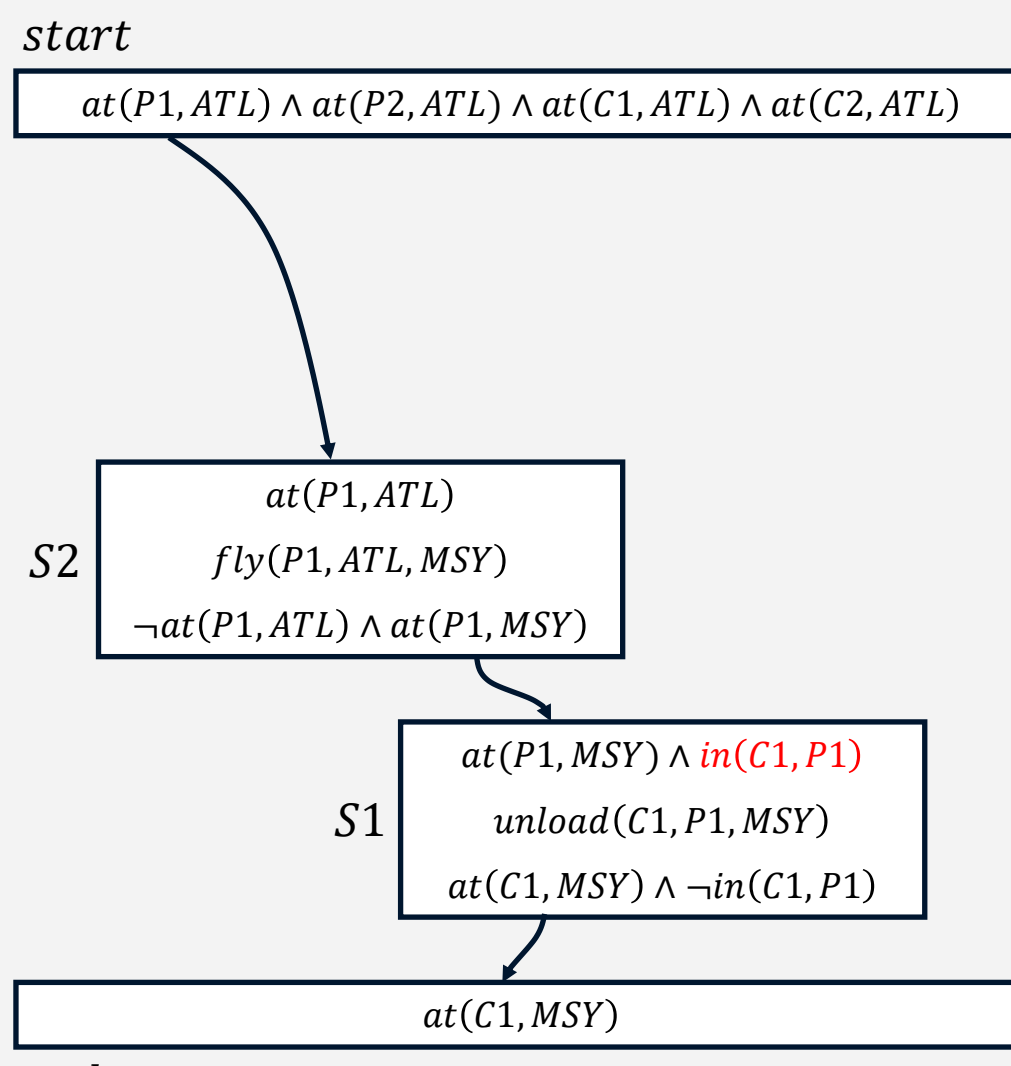

**Steps:** start, end,  $S1$ ,  $S2$ 

Bindings:  $c_1 = C1$ ,  $p_1 = P1$ ,  $a_1 = MSY, p_2 = P1, a_2 = ATL,$  $a_3 = MSY, p_1 = p_2, a_1 = a_3$ 

Orderings:  $start < end$ , start  $<$  S1, S1  $<$  end,  $start < S2, S2 < end, S2 < S1$ Causal Links: S1  $at(C1, MSY$ end, S2  $at(P1, MSY$ S1, start  $at(P1,ATL$ S2

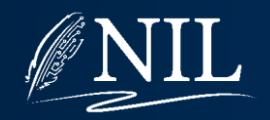

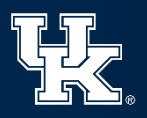

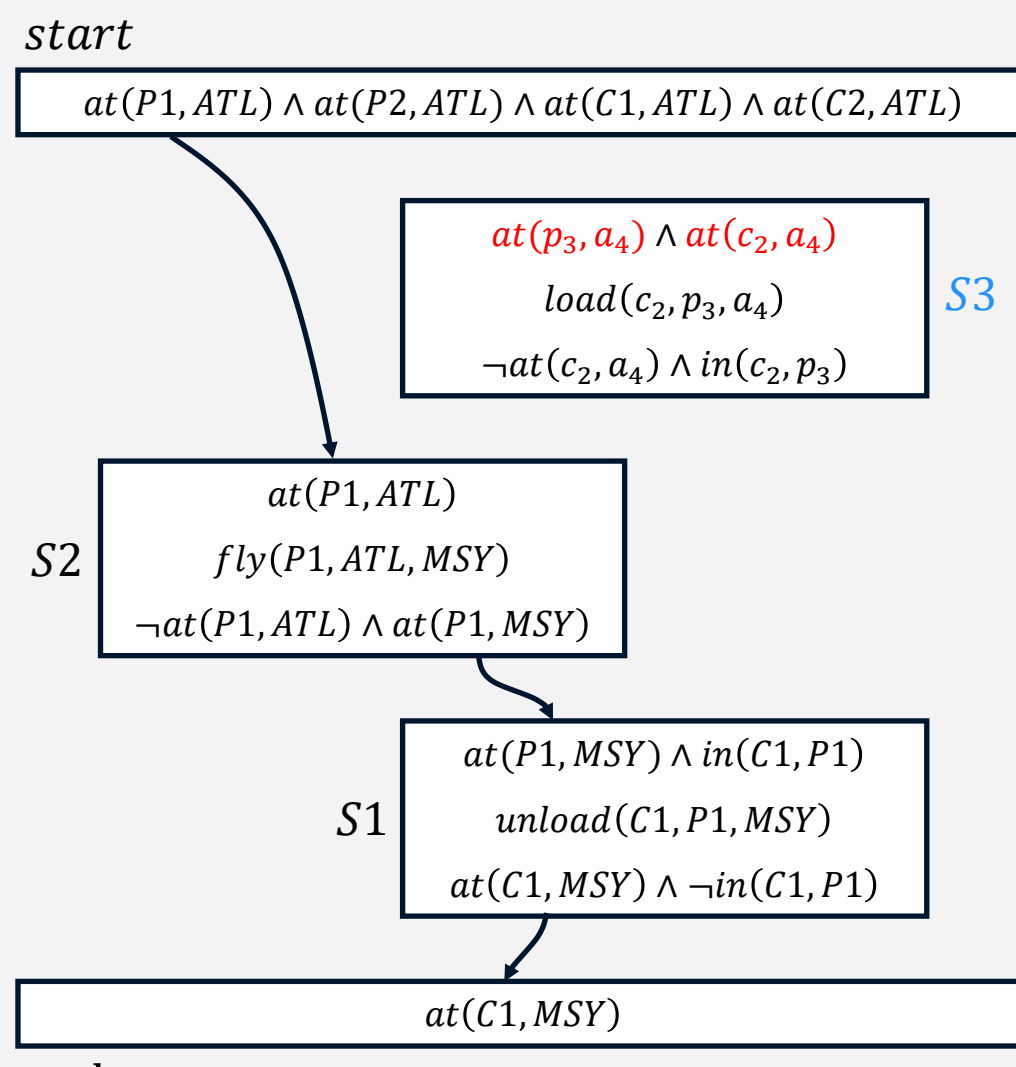

**Steps:** *start, end, S1, S2, S3* 

Bindings:  $c_1 = C1$ ,  $p_1 = P1$ ,  $a_1 = MSY, p_2 = P1, a_2 = ATL,$  $a_3 = MSY, p_1 = p_2, a_1 = a_3$ 

Orderings:  $start < end$ , start  $<$  S1, S1  $<$  end,  $start < S2, S2 < end, S2 < S1$ Causal Links: S1  $at(C1, MSY$ end, S2  $at(P1, MSY$ S1, start  $at(P1,ATL$ S2

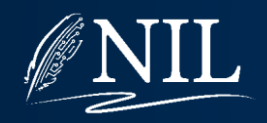

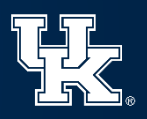

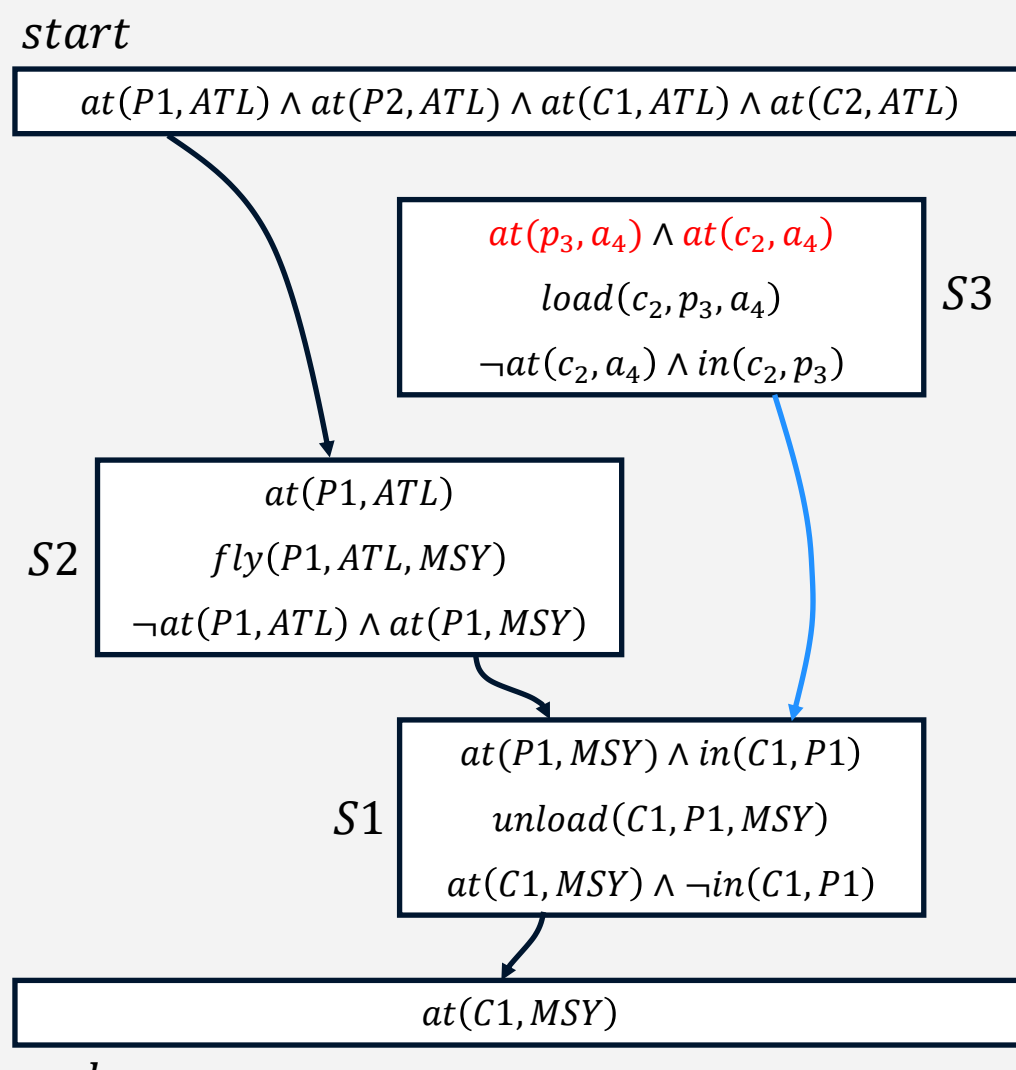

**Steps:** *start, end, S1, S2, S3* 

Bindings:  $c_1 = C1$ ,  $p_1 = P1$ ,  $a_1 = MSY, p_2 = P1, a_2 = ATL,$  $a_3 = MSY, p_1 = p_2, a_1 = a_3$ 

Orderings:  $start < end$ , start  $<$  S1, S1  $<$  end,  $start < S2, S2 < end, S2 < S1$ Causal Links: S1  $at(C1, MSY$ end, S2  $at(P1, MSY$ S1, start  $at(P1,ATL$ S2, 3  $in(C1, P1)$ S<sub>1</sub>

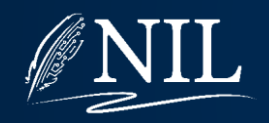

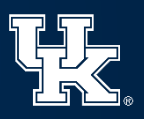

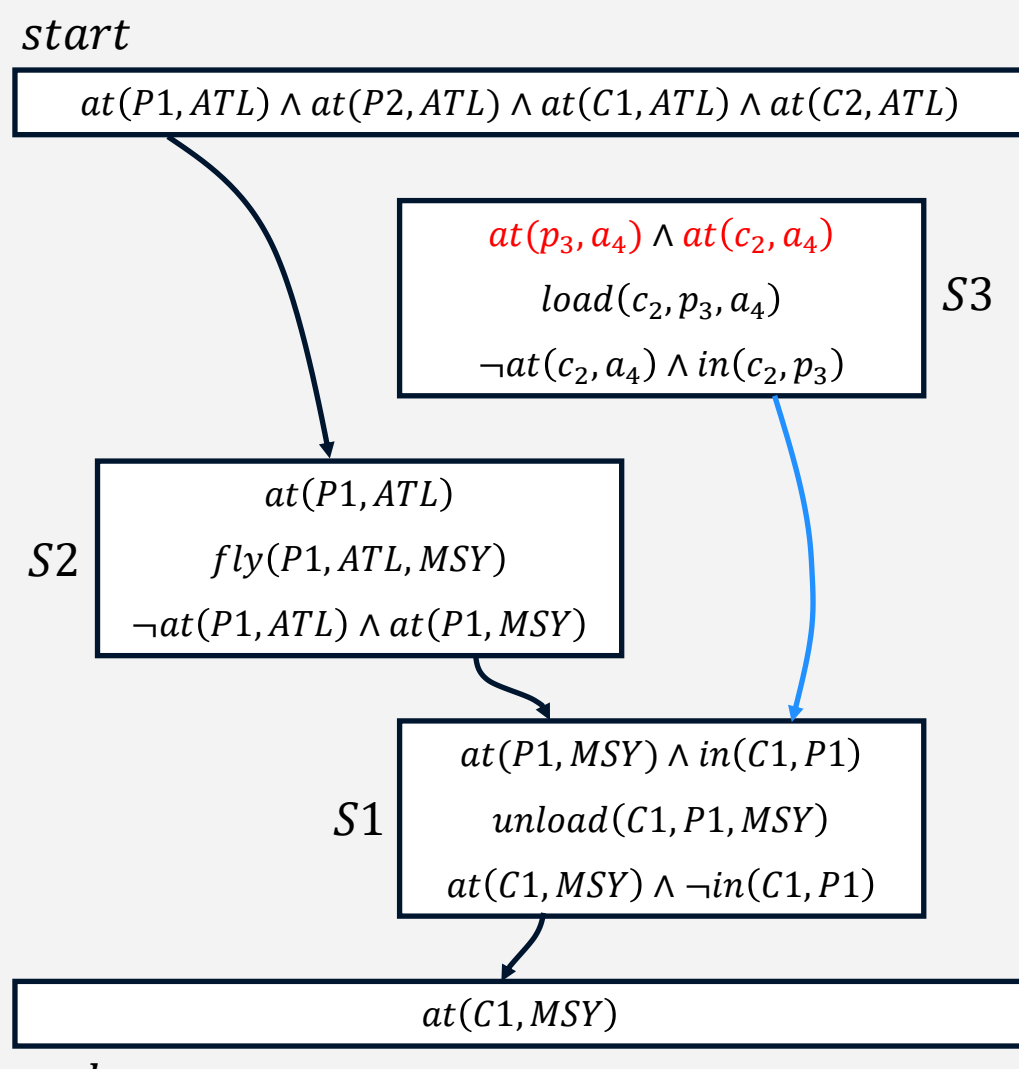

**Steps:** start, end,  $S1$ ,  $S2$ ,  $S3$ 

Bindings:  $c_1 = C1$ ,  $p_1 = P1$ ,  $a_1 = MSY, p_2 = P1, a_2 = ATL,$  $a_3 = MSY, p_1 = p_2, a_1 = a_3$ 

Orderings:  $start < end$ , start  $<$  S1, S1  $<$  end,  $start < S2, S2 < end, S2 < S1,$  $start < S3$ ,  $S3 < end$ ,  $S3 < S1$ 

Causal Links: S1  $at(C1, MSY$  $end,$ S2  $at(P1, MSY$ S1, start  $at (P1, ATL$ S2, 3  $in(C1, P1)$ S1

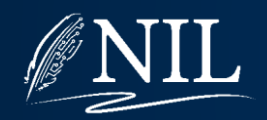

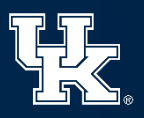

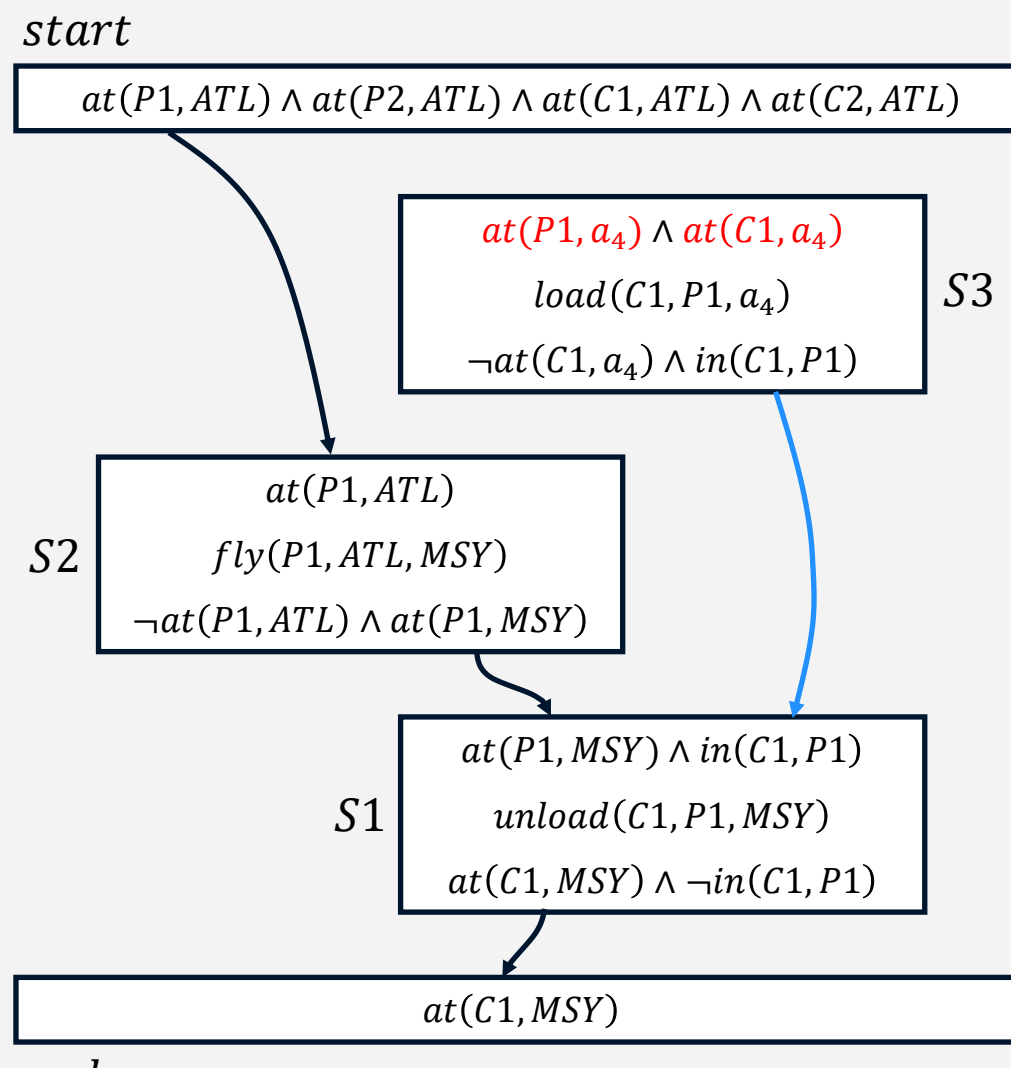

**Steps:** *start, end, S1, S2, S3* 

**Bindings:**  $c_1 = C1$ ,  $p_1 = P1$ ,  $a_1 = MSY, p_2 = P1, a_2 = ATL,$  $a_3 = MSY, p_1 = p_2, a_1 = a_3,$  $c_2 = C1, p_3 = P1, c_1 = c_2, p_1 =$  $p_3, a_1 = a_4$ 

Orderings:  $start < end$ , start  $\langle S1, S1 \rangle$  and,  $start < S2, S2 < end, S2 < S1$ ,  $start < S3$ ,  $S3 < end$ ,  $S3 < S1$ 

Causal Links: S1  $at(C1, MSY$ end, S2  $at(P1, MSY$ S1, start  $at(P1,ATL$ S2, 3  $in(C1,P1$  $S<sub>1</sub>$ 

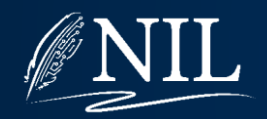

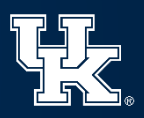

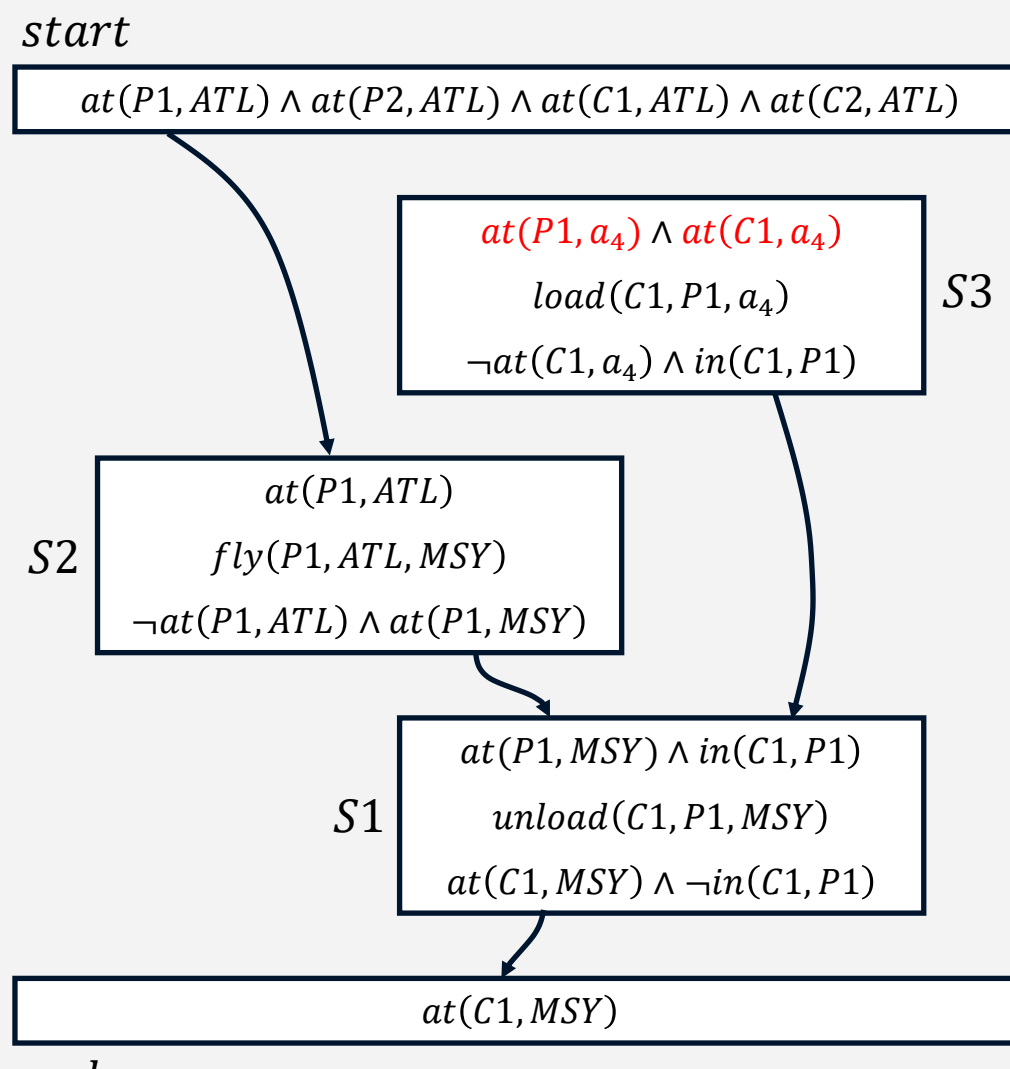

**Flaw:**  $at(P1, a_4)$  open

Steps: start, end, S1, S2, S3

**Bindings:**  $c_1 = C1$ ,  $p_1 = P1$ ,  $a_1 = MSY, p_2 = P1, a_2 = ATL,$  $a_3 = MSY, p_1 = p_2, a_1 = a_3,$  $c_2 = C1, p_3 = P1, c_1 = c_2, p_1 =$  $p_3, a_1 = a_4$ 

Orderings:  $start < end$ , start  $\langle S1, S1 \rangle$  and,  $start < S2, S2 < end, S2 < S1$ ,  $start < S3, S3 < end, S3 < S1$ 

Causal Links: S1  $at(C1, MSY$ end, S2  $at(P1, MSY$ S1, start  $at(P1,ATL$ S2, S3  $in(C1,P1$  $S<sub>1</sub>$ 

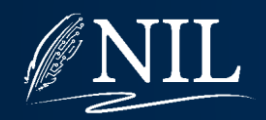

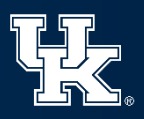

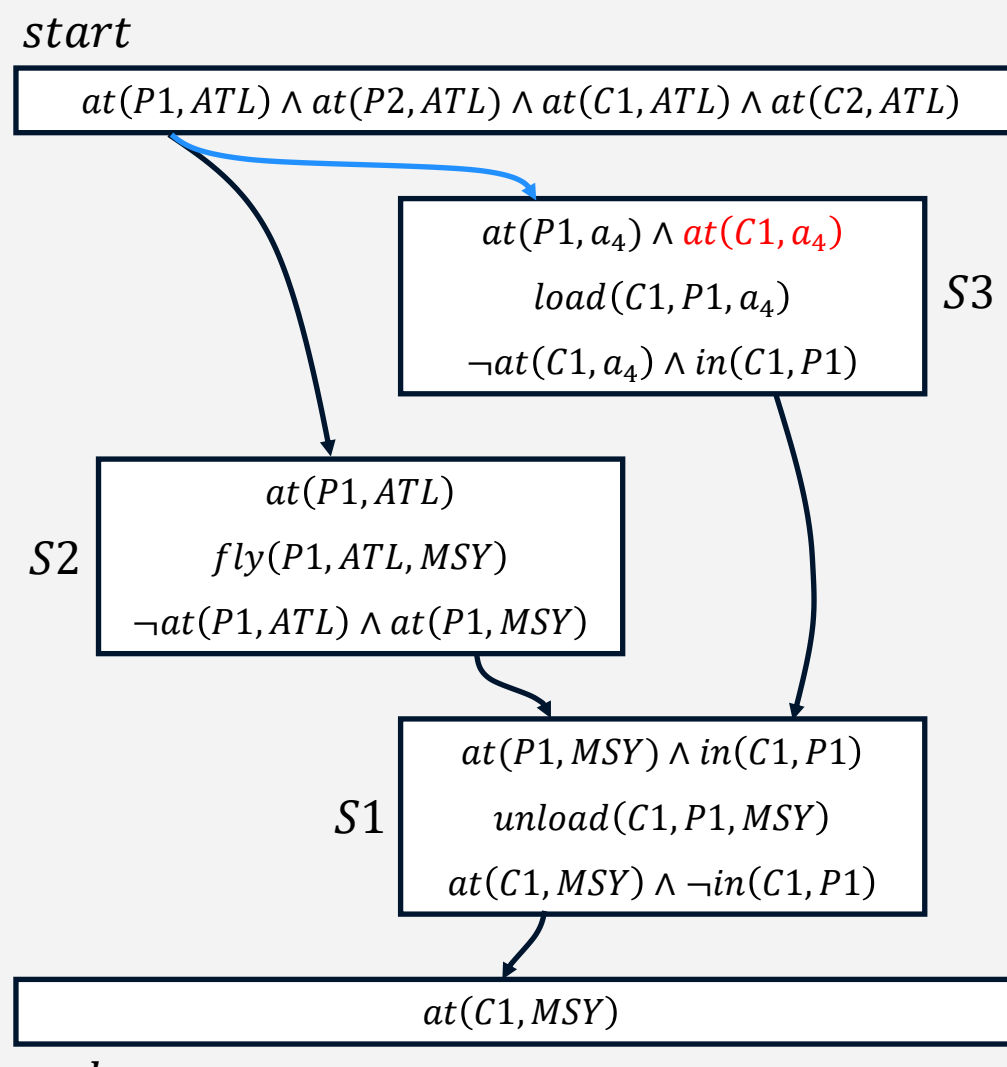

**Flaw:**  $at(P1, a_4)$  open

**Steps:** start, end,  $S1$ ,  $S2$ ,  $S3$ 

**Bindings:**  $c_1 = C1$ ,  $p_1 = P1$ ,  $a_1 = MSY, p_2 = P1, a_2 = ATL,$  $a_3 = MSY, p_1 = p_2, a_1 = a_3,$  $c_2 = C1, p_3 = P1, c_1 = c_2, p_1 =$  $p_3, a_1 = a_4$ 

Orderings:  $start < end$ , start  $<$  S1, S1  $<$  end,  $start < S2, S2 < end, S2 < S1$ ,  $start < S3, S3 < end, S3 < S1$ 

Causal Links: S1  $at(C1, MSY$ end, S2  $at(P1, MSY$ S1, start  $at(P1,ATL$ S2, S3  $in(C1,P1$ S1, start  $at(P1,ATL$ 3

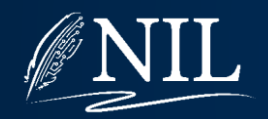

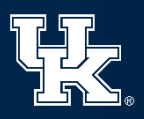

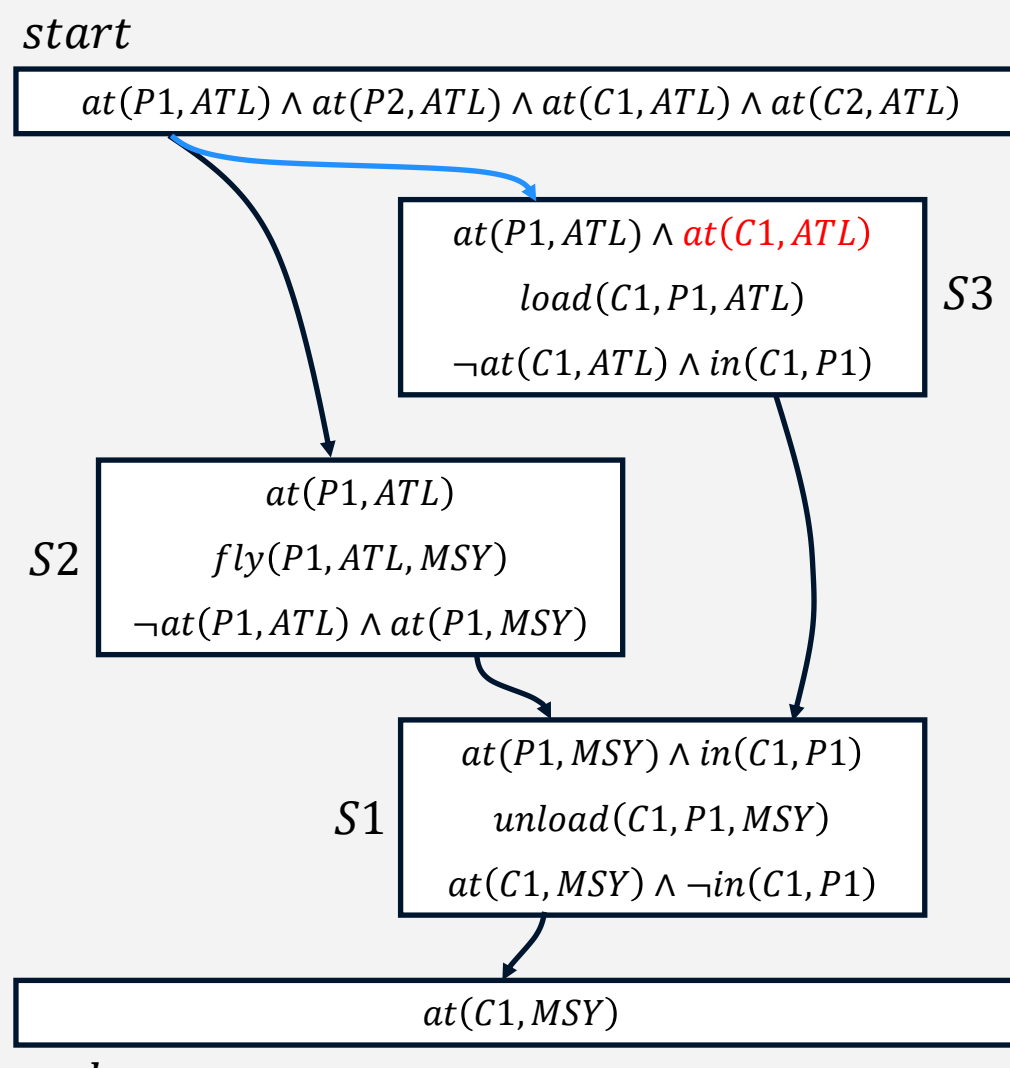

**Flaw:**  $at(P1, a_4)$  open

Steps: start, end, S1, S2, S3

**Bindings:**  $c_1 = C1$ ,  $p_1 = P1$ ,  $a_1 = MSY, p_2 = P1, a_2 = ATL,$  $a_3 = MSY, p_1 = p_2, a_1 = a_3,$  $c_2 = C1, p_3 = P1, a_4 = ATL,$  $c_1 = c_2, p_1 = p_3, a_1 = a_4$ 

Orderings:  $start < end$ , start  $\langle S1, S1 \rangle$  and,  $start < S2, S2 < end, S2 < S1$ , start  $<$  S3, S3  $<$  end, S3  $<$  S1

Causal Links: S1  $at(C1, MSY$ end, S2  $at(P1, MSY$ S1, start  $at(P1,ATL$ S2, S3  $in(C1,P1$ S1, start  $at(P1,ATL$ 3

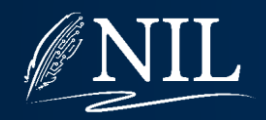

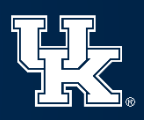

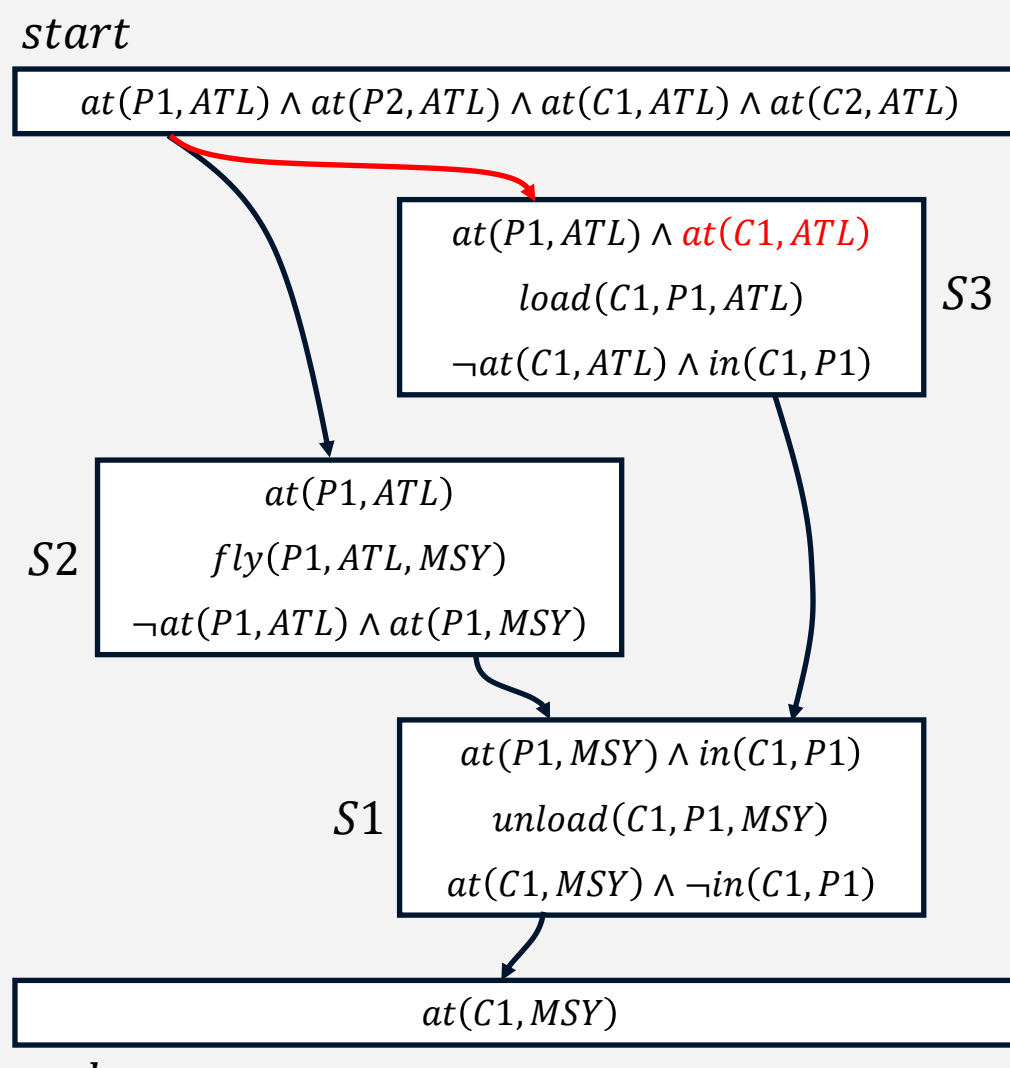

Flaw:  $at(C1, ATL)$  open

Steps: start, end, S1, S2, S3

**Bindings:**  $c_1 = C1$ ,  $p_1 = P1$ ,  $a_1 = MSY, p_2 = P1, a_2 = ATL,$  $a_3 = MSY, p_1 = p_2, a_1 = a_3,$  $c_2 = C1, p_3 = P1, a_4 = ATL,$  $c_1 = c_2, p_1 = p_3, a_1 = a_4$ 

Orderings:  $start < end$ , start  $\langle S1, S1 \rangle$  and,  $start < S2, S2 < end, S2 < S1$ , start  $<$  S3, S3  $<$  end, S3  $<$  S1

Causal Links: S1  $at(C1, MSY$ end, S2  $at(P1, MSY$ S1, start  $at(P1,ATL$ S2, S3  $in(C1,P1$ S1, start  $at(P1,ATL$ S3

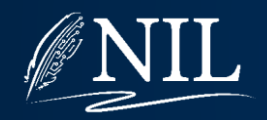

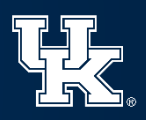

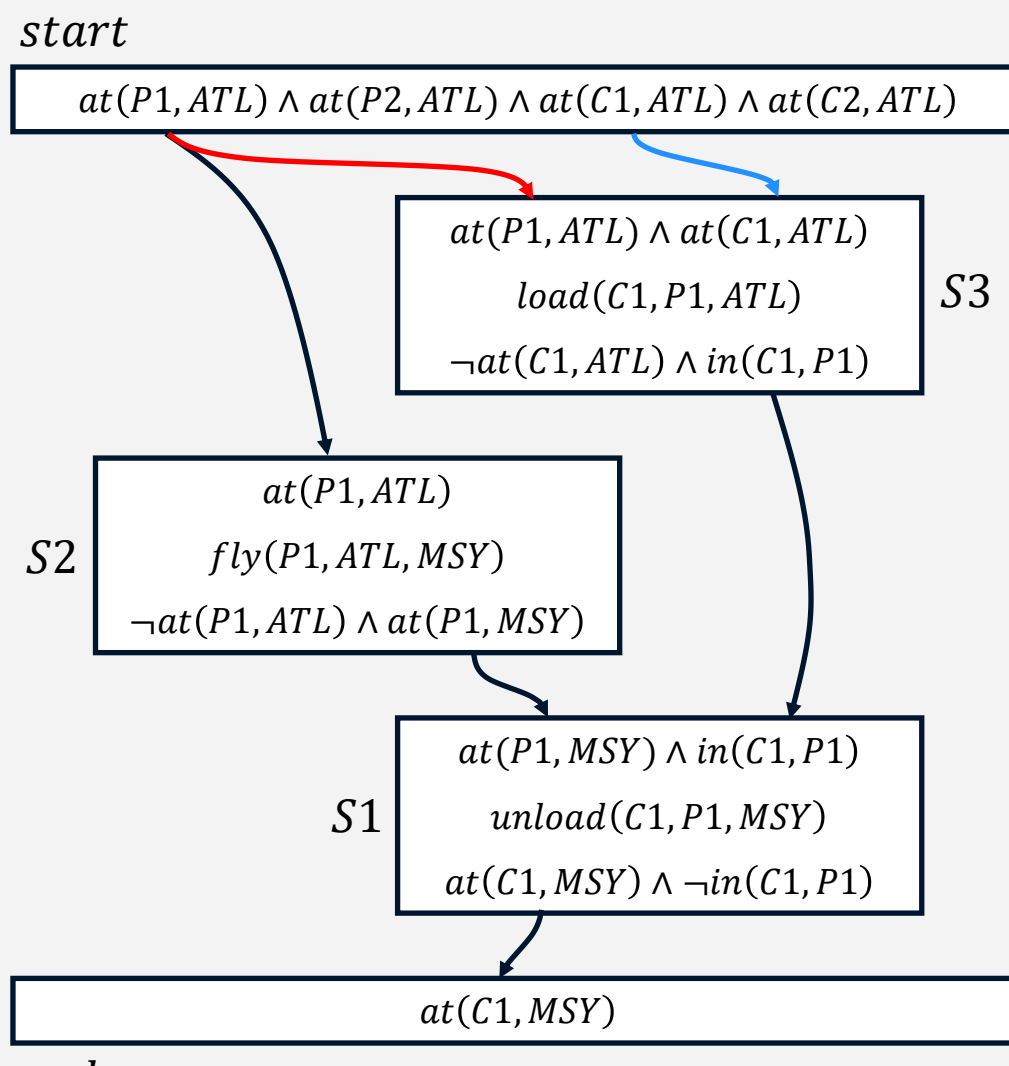

Flaw:  $at(C1, ATL)$  open

Steps: start, end, S1, S2, S3

**Bindings:**  $c_1 = C1$ ,  $p_1 = P1$ ,  $a_1 = MSY, p_2 = P1, a_2 = ATL,$  $a_3 = MSY, p_1 = p_2, a_1 = a_3,$  $c_2 = C1, p_3 = P1, a_4 = ATL,$  $c_1 = c_2, p_1 = p_3, a_1 = a_4$ 

Orderings:  $start < end$ , start  $\langle S1, S1 \rangle$  end,  $start < S2, S2 < end, S2 < S1$ ,  $start < S3, S3 < end, S3 < S1$ 

Causal Links: S1  $at(C1, MSY$ end, S2  $at(P1, MSY$ S1, start  $at(P1,ATL$ S2, S3  $in(C1,P1$ S1, start  $at(P1,ATL$ 3, start  $at(C1,ATL$ 3

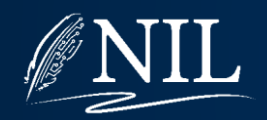

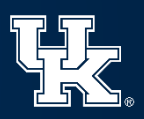

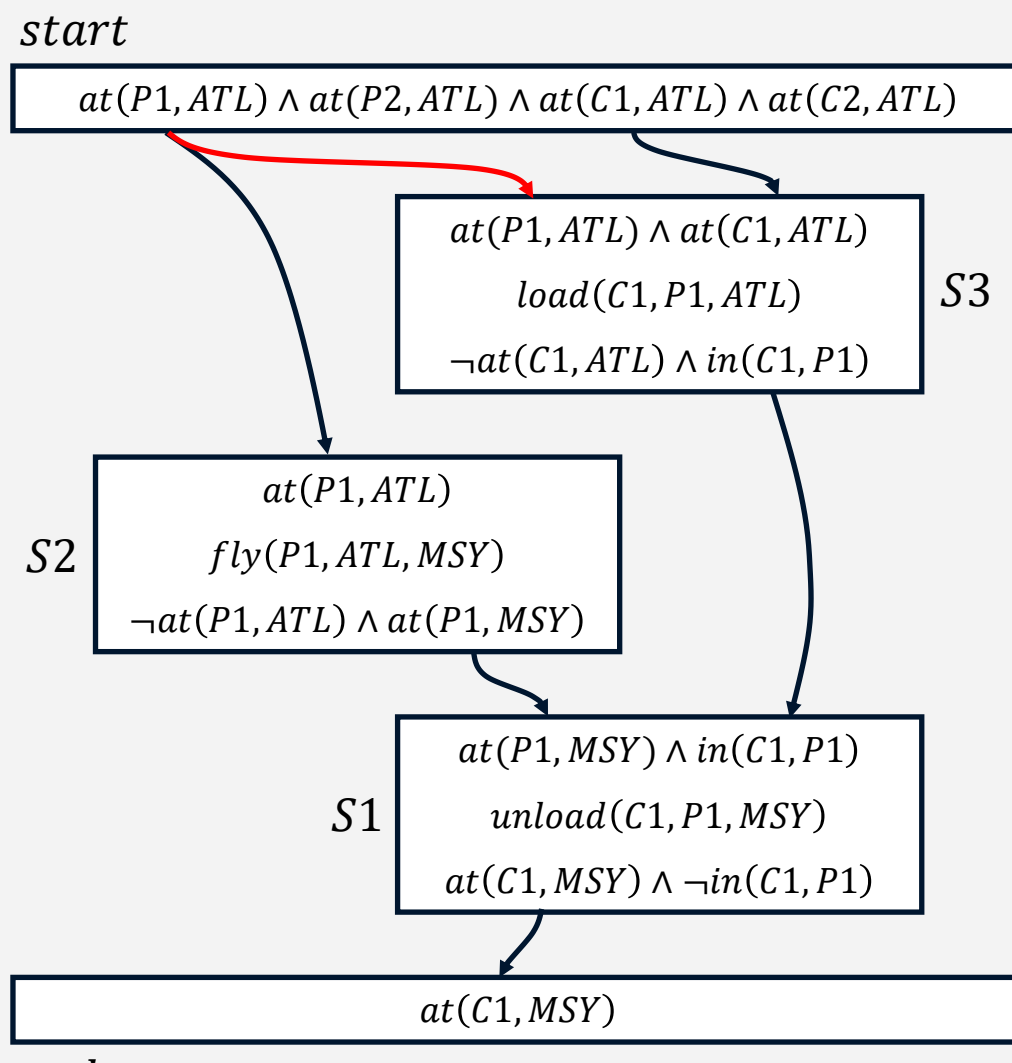

**Flaw:** S2 threatens  $start \rightarrow S3$ 

**Steps:** start, end,  $S1$ ,  $S2$ ,  $S3$ 

Bindings:  $c_1 = C1$ ,  $p_1 = P1$ ,  $a_1 = MSY, p_2 = P1, a_2 = ATL,$  $a_3 = MSY, p_1 = p_2, a_1 = a_3,$  $c_2 = C1, p_3 = P1, a_4 = ATL,$  $c_1 = c_2, p_1 = p_3, a_1 = a_4$ 

Orderings:  $start < end$ , start  $<$  S1, S1  $<$  end,  $start < S2, S2 < end, S2 < S1$ ,  $start < S3, S3 < end, S3 < S1$ 

Causal Links: S1  $at(C1, MSY$ end, S2  $at(P1, MSY$ S1, start  $at(P1,ATL$ S2, S3  $in(C1,P1$ S1, start  $at(P1,ATL$ 3, start  $at(C1,ATL$ S3

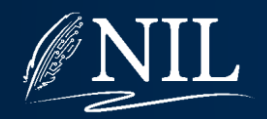

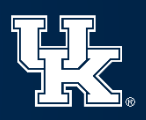

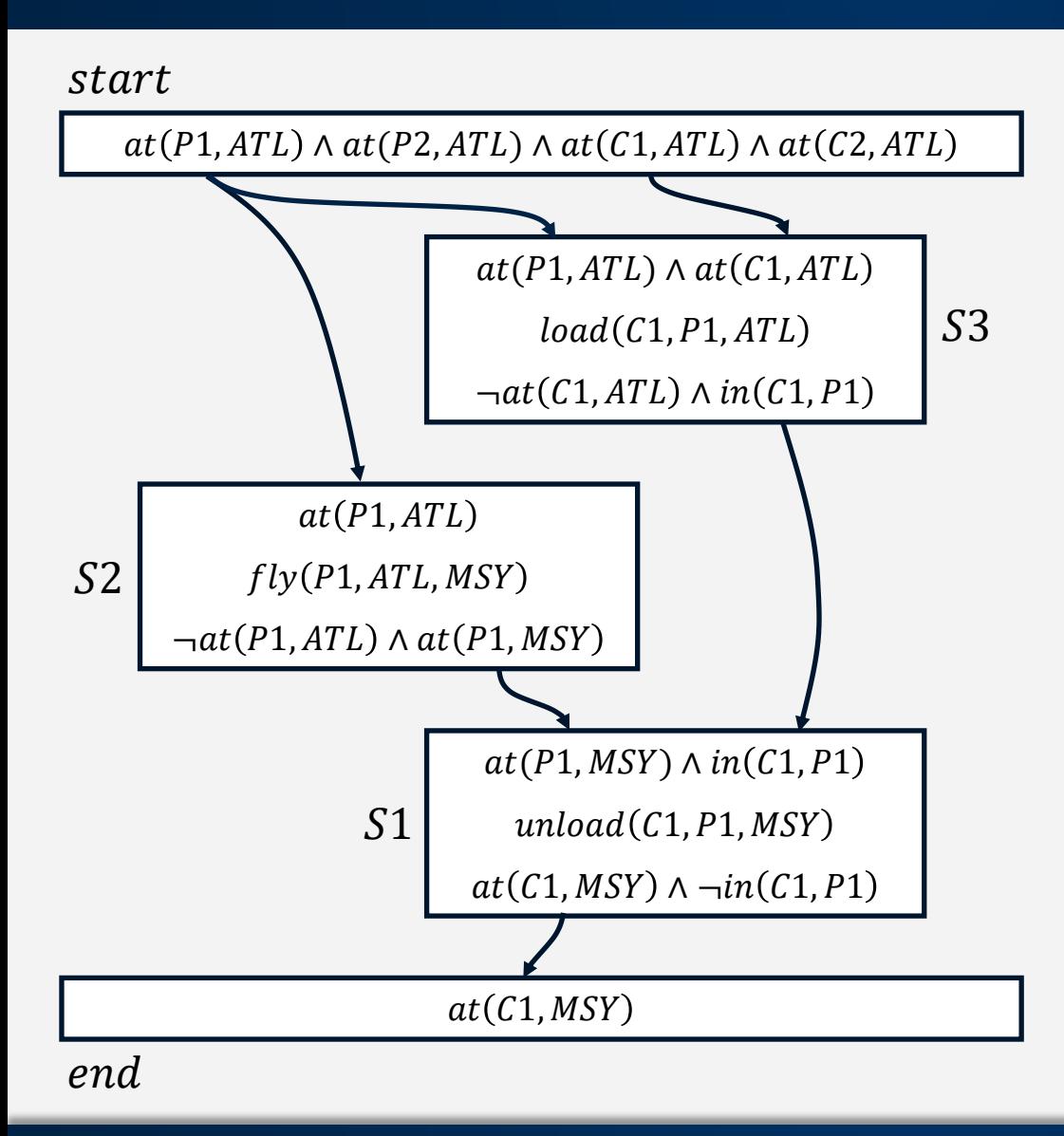

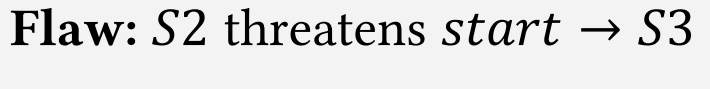

**Steps:** start, end,  $S1$ ,  $S2$ ,  $S3$ 

Bindings:  $c_1 = C1$ ,  $p_1 = P1$ ,  $a_1 = MSY, p_2 = P1, a_2 = ATL,$  $a_3 = MSY, p_1 = p_2, a_1 = a_3,$  $c_2 = C1, p_3 = P1, a_4 = ATL,$  $c_1 = c_2, p_1 = p_3, a_1 = a_4$ 

Orderings:  $start < end$ , start  $\langle S1, S1 \rangle$  and,  $start < S2, S2 < end, S2 < S1$ ,  $start < S3, S3 < end, S3 < S1$ ,  $S_3 < S_2$ 

Causal Links: S1  $at(C1, MSY$  $end,$ S2  $at(P1, MSY$ S1, start  $at(P1,ATL$ S2, S3  $in(C1,P1$ S1, start  $at(P1,ATL$ 3, start  $at(C1,ATL$ S3

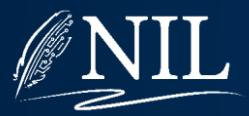

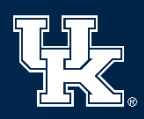

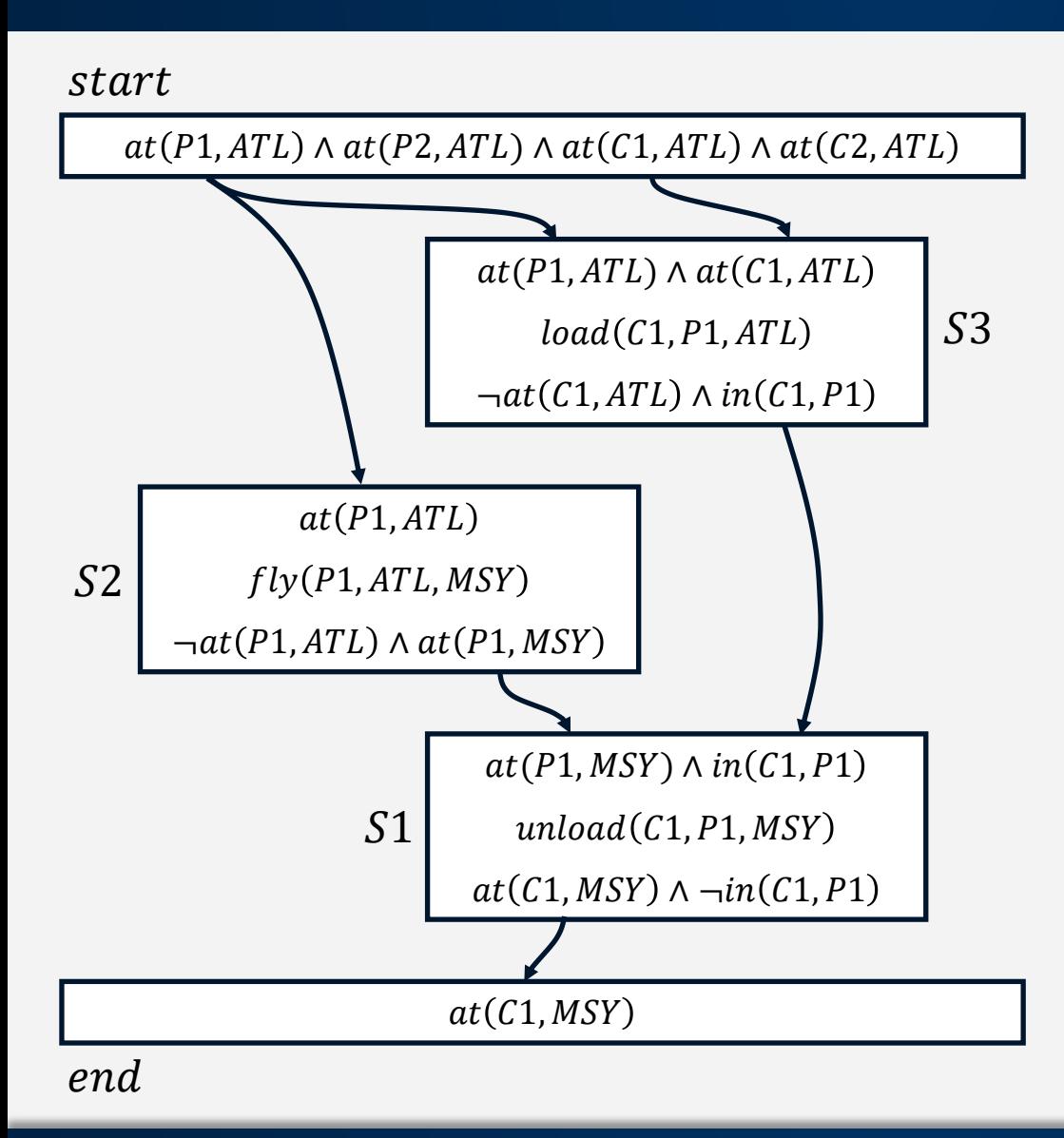

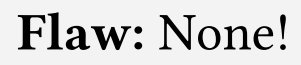

**Steps:** start, end,  $S1$ ,  $S2$ ,  $S3$ 

**Bindings:**  $c_1 = C1$ ,  $p_1 = P1$ ,  $a_1 = MSY, p_2 = P1, a_2 = ATL,$  $a_3 = MSY, p_1 = p_2, a_1 = a_3,$  $c_2 = C1, p_3 = P1, a_4 = ATL,$  $c_1 = c_2, p_1 = p_3, a_1 = a_4$ 

Orderings:  $start < end$ , start  $<$  S1, S1  $<$  end,  $start < S2, S2 < end, S2 < S1$ ,  $start < S3, S3 < end, S3 < S1$ ,  $S3 < S2$ 

Causal Links: S1  $at(C1, MSY$  $end,$ S2  $at(P1, MSY$ S1, start  $at(P1,ATL$ S2, S3  $in(C1,P1$ S1, start  $at(P1,ATL$ 3, start  $at(C1,ATL$ S3

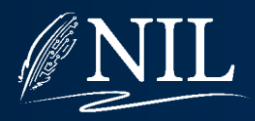

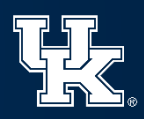